# **Soziale Medien: Natur und Funktionalitäten = Médias sociaux: nature et fonctionnalités**

Objekttyp: **Group**

Zeitschrift: **Arbido**

Band (Jahr): **- (2012)**

Heft 4: **Social Media und Bibliotheken = Médias sociaux et bibliothèques = Social media e biblioteche**

PDF erstellt am: **20.05.2024**

# **Nutzungsbedingungen**

Die ETH-Bibliothek ist Anbieterin der digitalisierten Zeitschriften. Sie besitzt keine Urheberrechte an den Inhalten der Zeitschriften. Die Rechte liegen in der Regel bei den Herausgebern. Die auf der Plattform e-periodica veröffentlichten Dokumente stehen für nicht-kommerzielle Zwecke in Lehre und Forschung sowie für die private Nutzung frei zur Verfügung. Einzelne Dateien oder Ausdrucke aus diesem Angebot können zusammen mit diesen Nutzungsbedingungen und den korrekten Herkunftsbezeichnungen weitergegeben werden.

Das Veröffentlichen von Bildern in Print- und Online-Publikationen ist nur mit vorheriger Genehmigung der Rechteinhaber erlaubt. Die systematische Speicherung von Teilen des elektronischen Angebots auf anderen Servern bedarf ebenfalls des schriftlichen Einverständnisses der Rechteinhaber.

# **Haftungsausschluss**

Alle Angaben erfolgen ohne Gewähr für Vollständigkeit oder Richtigkeit. Es wird keine Haftung übernommen für Schäden durch die Verwendung von Informationen aus diesem Online-Angebot oder durch das Fehlen von Informationen. Dies gilt auch für Inhalte Dritter, die über dieses Angebot zugänglich sind.

Ein Dienst der ETH-Bibliothek ETH Zürich, Rämistrasse 101, 8092 Zürich, Schweiz, www.library.ethz.ch

# **http://www.e-periodica.ch**

I. Soziale Medien: Natur und Funktionalitäten / Médias sociaux: nature et fonctionnalités

# Der lange Weg zu Social Media — Nutzen und Fallen

Mark Buzinkay, Unternehmensberater

Social Media ist im zweiten Jahrzehnt des 2i. Jahrhunderts in aller Munde. Zumindest vereint dieses Medium eine derartig hohe Anzahl an registrierten Nutzern, dass wir Social Media im Bibliothekswesen Beachtung schenken wollen: es gilt, wie für andere Dienstieistungsbetriebe, der alte Marketingspruch, dort zu sein, wo auch die Kunden/Nutzer, oder in unserem Falle die Leser, zu Hause sind.

# Social Media: die Begeisterung

Es ist aber nicht nur die hohe Anzahl an Usern, die Social Media für Bibliotheken grundsätzlich interessant macht. Es ist auch der recht hohe Grad an Interaktion, der im «Mitmach-Web» vorherrscht. Nutzer sind länger und <intensiver> mit den digitalen Inhalten des Web, präziser: mit dem Content ihrer Communities und ihrer sozialen Netze, beschäftigt.

Noch spektakulärer werden soziale Medien, indem sie diese unverschämt hohe Reichweite, Vielfalt der Darstellung eigener Botschaften und die potenziell hohe Interaktion mit dem Zielpublikum auch noch kostenlos und ohne vorher getätigte grosse Investitionen versprechen. Man braucht keine Software zu kaufen noch grossartig zu installieren, keine Gebühren an Social-Media-Betreiber zu zahlen, geschweige denn Hardware bereitzustellen. Gerade im Bibliothekswesen, das in einem Korsett aus Langzeitverträgen, Softwareabhängigkeiten und engmaschigen Datenstrukturen leben muss, ist das eine Freiheit, die fast schon revolutionär ist.

In diesen wenigen Sätzen steckt die Ursache für die Begeisterung, die Social Media auch vonseiten der Unternehmen, öffentliche Ämter und Non-Profit-Organisationen entgegenschlägt. Das ist im Bibliothekswesen nicht anders, auch wenn die Adaptierung in den einzelnen Branchen der Wirtschaft und Teilen der Gesellschaft differenziert ausfällt. Bibliotheken zählen in der heutigen Zeit nicht immer zu den technologischen Pionieren, die Trends und Möglichkeiten als Erste aufgreifen und für ihre Ziele zu nutzen versuchen. Das soll nicht bedeuten, dass man immer der Erste sein soll, aber auch nicht, dass man stets der Herde nachlaufen muss.

# Die Implementierung

Sind die Gründe für die Anwendung und Nutzung von Social Media überzeugend, ist die Implementierung ein gänzlich anderes Unterfangen. Und damit meine ich nicht das Errichten eines Facebook-Accounts, das Schreiben eines ersten Artikels in einem Blog oder das Folgen anderer Bibliothek-Tweets. Viel eher ist es die Unklarheit darüber, wozu Social Media der eigenen Organisation verhelfen soll, welche Ressourcen dafür notwendig sind und was überhaupt Erfolg in Social Media bedeutet. Die Problematik liegt sowohl auf der Management- als auch auf der Mitarbeiter- sowie der Mitentscheiderebene (Geldgeber etc.). Der Grund hierfür liegt, meiner Erfahrung nach, in der mangelnden Auseinandersetzung mit diesem Medium wie auch in der kaum vorhandenen Erfahrung im Bereich des Social Media Marketing. Darauf möchte ich im Folgenden etwas genauer eingehen.

Schon immer haben betriebswirtschaftliche Einrichtungen in Bibliotheken Ziele verfolgt. Diese wurden definiert und der Weg dorthin beschrieben. Es wurden Massnahmen gesetzt, um den Weg zu beschreiten, und es wurde analysiert, welche Erfahrungen man dabei gemacht hat. Nichts weiter ist Betriebswirtschaft, und nicht anders verfährt man im Bereich des Social Media Marketing, idealerweise. Leider ist sehr oft das Gegenteil der Fall, nicht nur in Bibliotheken, sondern auch in allen anderen Einrichtungen. Warum dem auch immer so ist (weil es scheinbar nichts kostet und keiner Rechtfertigung bedarf?), es ist für das spätere Vorgehen entscheidend, dass jedem Beteiligten klar ist, wozu die Übung gut ist. Zweck und Ziele müssen definiert werden, ansonsten werden Ressourcen verschwendet und Ergebnisse sind nicht interpretierbar. Punkt i aller Social-Media-Aktivitäten ist eine einfache, wenn auch klare Aufgabenstellung mit messbaren Zielen. Punkt <sup>2</sup> ist ein Leitfaden, der die Erreichung dieser Ziele als Rahmen beschreiben soll. Es ist natürlich klar, dass ein in Sachen Social Media noch recht unerfahrenes Team Fehler machen wird. Das ist nicht der Punkt. Es gilt, strukturiert und systematisch zu lernen und daraus Lehren zu ziehen, knappe Ressourcen gut einzuteilen und steuernd in Prozesse einzugreifen.

Sind diese Grundbedingungen erfüllt, wird man je nach Strategie zur Realisierung schreiten. Nochmals: Am Anfang macht man Fehler, und oft ist auch der langjährige Experte zu Trial-and-Error Verfahren gezwungen, das habe ich oft schon selbst erlebt. Solange daraus gelernt wird, ist dieser Prozess grundsätzlich positiv zu sehen. Man sollte sich allerdings vor überzogenen Erwartungen hüten. Ein gängiger Mythos, den Social Media offensichtlich nicht loswerden kann, ist wohl, wie spielerisch einfach und nebenbei so ein Unterfangen gemeistert werden kann.

# Einige Beispiele

<sup>S</sup> chauen wir uns vielleicht das so beliebte Facebook als Beispiel an. Sehr schnell ist ein Account eingerichtet und sind erste Meldungen gepostet, ist auf Videos verlinkt und sind Kontakte geknüpft, meist innerhalb der Kollegen-Schaft oder zu anderen Bibliothekarinnen aus der Szene. Bekannte werden eingeladen, und bald stellt sich die Frage, wie man über die ein paar Dutzend «Fans»hinausgelangen kann. Facebook als Netzwerkplattform ergibt für Organisationen hauptsächlich dann Sinn, wenn es um den Aufbau einer Community gehen soll. Und ein Ausdruck dieser Community sind die Anzahl der eigenen «Fans» und damit auch die Reichweite der eigenen Botschaften. «Fans» zu gewinnen, gelingt aber nur, wenn man einen Mehrwert offeriert. Und einen Mehrwert zu schaffen, bedeutet, etwas anzubieten, was man woanders so nicht bekommen kann. Konsequenterweise ist das viel mehr Arbeit als ein «Nebenbei-Tippen».

Als ein anderes Beispiel mag ein Blog dienen. Blogs werden im unternehmerischen Kontext meist angelegt, um eine interessierte Leserschaft und damit Aufmerksamkeit zu gewinnen sowie um das Ranking in Suchmaschinen zu bestimmten Keywords zu verbessern. Aber die Grundlage dieser Onlinestrategie ist wiederum Content, welcher regelmässig und in einem bestimmten Umfang zu produzieren ist. Ich wähle hier bewusst das Wort «produzieren», denn Content ist eine Ressource, die für die Leserschaft über Monate und Jahre zur Verfügung gestellt werden muss. Damit zeigt sich auch, dass Blogging eine Mittelfristbis Langfriststrategie darstellt, die eines langen Atems, eindeutig zugeteilter Verantwortungen und nicht zuletzt einer redaktionellen Linie bedarf. Einfach mal «draufzubloggen» ist kein systematischer Ansatz, sondern höchstes ein Austesten einer Blogging-Software.

# Fazit

In Summe überwiegen die Chancen von Social Media den Aufwand, der nicht unbeträchtlich ist. Grundlage des erfolgreichen Einsatzes von Social Media ist ein Konzept, welches Zweck, Ziele, Strategien und Umsetzung sowie Analyse der Wirkung beinhaltet. Erst wenn man sich über das Ausmass der

Arbeiten im Klaren ist, und dies im Angesicht der zu erreichenden Ziele als lohnenswert beurteilt wird, sollte man sich tiefer in Social Media begeben, als nur ein Twitter-Konto zu eröffnen.

www.buzinkay.net

Kontakt: office@buzinkay.net

La longue marche vers les médias sociaux – utilités et obstacles

Les médias sociaux sont sur toutes les lèvres en ce début du XXI<sup>e</sup> siècle. Le nombre élevé d'utilisateurs qui en font usage nous incite <sup>à</sup> réfléchir <sup>à</sup> ce que ces moyens de communication et de partage peuvent signifier pour les bibliothèques: il s'agit en fait et tout simplement, comme cela est d'ailleurs de mise pour tous les autres domaines de prestations, de répondre <sup>à</sup> l'exigence-clé du marketing, <sup>à</sup> savoir: être là où les clients et les utilisateurs sont, dans le cas qui nous intéresse ici, les lecteurs et les lectrices. Il faut avouer que les médias sociaux ont de nombreux atouts pour eux: une diffusion quasiinfinie, de très nombreuses possibilités de présenter ses propres messages et l'interaction potentiellement élevée avec le public cible, le tout gratuitement et sans gros investissement de départ. Pas nécessaire en effet d'installer de logiciel dédié, pas de taxes <sup>à</sup> payer aux exploitants des médias sociaux, sans parler du matériel qui est déjà à disposition.

Si les raisons d'utiliser les médias sociaux sont convaincantes, leur implémentation est une toute autre histoire. Ce ne sont évidemment pas l'ouverture d'un compte Facebook, la rédaction d'un premier article dans un blog ou le suivi des tweets d'autres bibliothèques dont il est question ici. Il s'agit en effet de savoir en quoi ces médias sociaux vont être utiles <sup>à</sup> son organisation, quelles ressources seront nécessaires pour les exploiter et <sup>à</sup> quels résultats on peut s'attendre. La problématique se situe aussi bien au niveau de la gestion, des collaborateurs et des décideurs (bailleurs de fonds, etc.).

Le but et les objectifs doivent être définis, afin de ne pas gaspiller des ressources et de pouvoir interpréter correctement les résultats. Toutes les activités liées aux médias sociaux doivent dont d'abord faire l'objet d'une répartition claire des tâches et d'une définition précise d'objectifs mesurables. Il s'agit ensuite d'élaborer des lignes directrices qui décrivent comment et pourquoi ces objectifs doivent être atteints. Il est inévitable que l'on fasse des erreurs au début, mais le principe qui doit prévaloir est le suivant: apprendre de manière structurée et systématique, en tirer les enseignements utiles, bien répartir les ressources et les intégrer dans le processus.

L'un dans l'autre, les bénéfices que l'on peut tirer des médias sociaux valent indubitablement les dépenses consenties, qui restent tout de même dans le domaine du raisonnable. (sgj

# Soziale Medien: ein Opfer ihres Erfolgs?

Rudolf Mumenthaler, HTW Chur

Mittlerweile sind viele Bibliotheken auf sozialen Netzwerken präsent, vorwiegend mit einer Facebook-Seite. Doch es zeichnet sich eine gewisse Ernüchterung über den Nutzen der Aktivitäten in den sozialen Medien ab. Im Beitrag wird gezeigt, dass es mit der reinen Präsenz auf Facebook nicht getan ist.

Ich muss vorausschicken, dass ich persönlich seit einigen Jahren ein intensiver Nutzer von sozialen Medien bin. Die Liste der Plattformen, aufdenen ich mich bewege, ist relativ lang und umfasst Dienste, die ich regelmässig in Anspruch nehme wie Facebook, Twitter, Linkedln, Slideshare, Xing oder Foursquare sowie eher selten genutzte Plattformen wie Google+, Youtube, Flickr, LibraryThing, Diaspora und einige mehr. Ein eigenes Blog führe ich ebenfalls'. In meiner Zeit als Verantwortlicher für das Social Media Marketing an der ETH-Bibliothek habe ich diese Bibliothek auf Facebook, Twitter, Foursquare und Google+ portiert. Ich bin nach wie vor überzeugt, dass dies wichtige Schritte waren im Hinblick aufdie Öffnung der Bibliothek für neue Trends und verstärkte Interaktion mit ihren Kunden. Aber in diesem Beitrag möchte ich die Aktivitäten von Bibliotheken in sozialen Netzwerken einem kritischen Blick unterziehen. Es mehren sich nämlich die Anzeichen, dass die sozialen Medien ein Opfer ihres eigenen Erfolgs werden und dass die mit Engagement verfolgten Ziele nicht erreicht werden können. Dabei sind die sozialen Medien, allen voran Facebook, mittlerweile bei den Bibliotheken angekommen: Eine Untersuchung im Rahmen einer Bachelorarbeit an der HTW Chur zeigte, dass im Frühjahr 2012 von

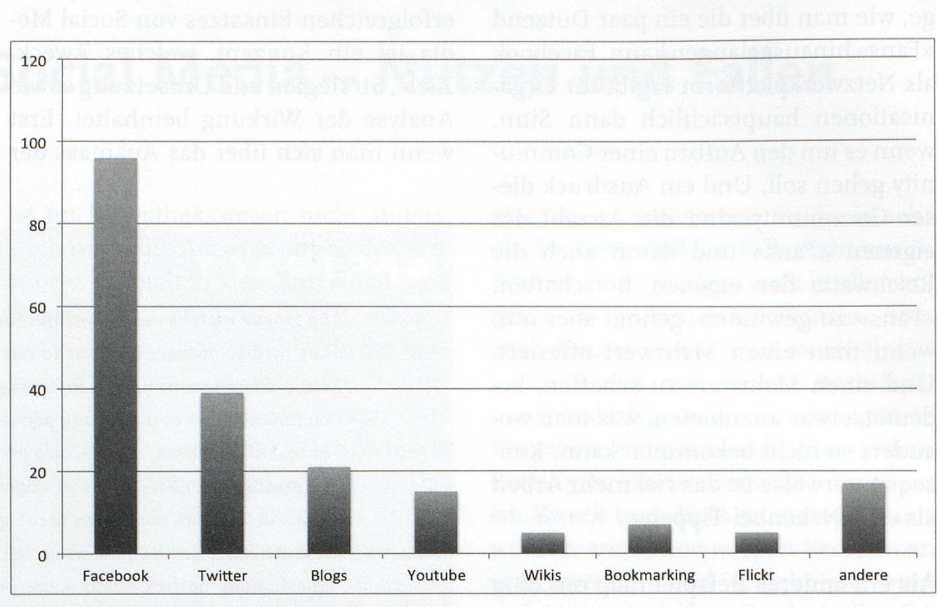

Präsenz von Deutschschweizer Bibliotheken auf sozialen Medien (n=2i7)

<sup>271</sup> untersuchten Deutschschweizer Bibliotheken 104 auf sozialen Medien präsent waren<sup>2</sup>.

# Facebook: vom Hype ins Tal der Enttäuschungen

Hand aufs Herz: Wann haben Sie das letzte Mal eine wirklich nützliche Information über Facebook erhalten? O.K., ich habe am 31. Oktober 2012 den Hinweis erhalten, dass der virtuelle Stadtrundgang des Max Frisch-Archivs nun online verfügbar ist. Das hat mich gefreut, und ich habe den Beitrag der ETH-Bibliothek «geliked». Aber sonst? Facebook droht mit Spam zugeschüttet zu werden. Auch wenn man sein Profil entsprechend einstellt, um nur wichtige Informationen bestimmter «Freunde» zu sehen, erscheinen gerade die dümmlichen lustigen Fotos, die zahlreich «geliked» werden, prominent unter Neuigkeiten. Mit den automatisierten Verfahren im Hintergrund wird es immer intransparenter, wessen Beiträge ich überhaupt noch zu sehen kriege. Gerade bei Jugendlichen ist dies ein entscheidender Grund, weshalb eine Ab-Wanderung von Facebook zu bemerken ist. Zudem ist es mittlerweile einfach nicht mehr «cool», wenn auch die Oma ein Facebook-Profil angelegt hat, um über die Aktivitäten ihrer Enkelinnen und Enkel informiert zu sein. Oder jeder Verein, jede Firma und jede Bibliothek über eine Facebook-Seite verfügt. Wer meint, er könne mit einem simplen Facebook-Auftritt Jugendliche dazu bringen, Fan der Seite zu werden, täuscht sich. Es ist schwierig, genaue Aussagen über das demografische Profil von Facebook-Fans zu erhalten. Meine Versuche mit dem Profil der ETH-Bibliothek haben aber klare Hinweise darauf gegeben, dass nicht in erster Linie die Studierenden der ETH Zürich angesprochen werden. Die meisten Fans stammen aus dem Umfeld von Bibliotheken, mehrheitlich aus Deutschland. Das Interesse der deutschen Fachkolleginnen und -kollegen freut natürlich den Schweizer Bibliothekar – aber das eigentliche Zielpublikum der Facebook-Aktivitäten sind sie nicht.

Dann hat die 2011 durchgeführte Umfrage bei den Nutzern der ETH-Bibliothek, die nicht Angehörige der Hochschule sind, ergeben, dass kaum jemand den Auftritt der Bibliothek in den sozialen Medien kennt. Das ist aber nicht so schlimm, weil die meisten auch sagen, dass sie diese Präsenz für nicht wichtig halten. Hart formuliert könnte man also sagen, dass mit dem Facebook-Auftritt einer Hochschulbibliothek kaum die eigentlichen Zielgruppen und die effektiven Kunden angesprochen werden. Die Vermutung liegt nahe, dass es sich bei den öffent-

<sup>1</sup> http://ruedimumenthaler.ch.

<sup>2</sup> Mizeva, Tatjana, Interaktion Deutschschweizer Bibliotheken mit ihren Kunden über soziale Medien, Chur 2012 (unpublizierte Bachelor-Thesis).

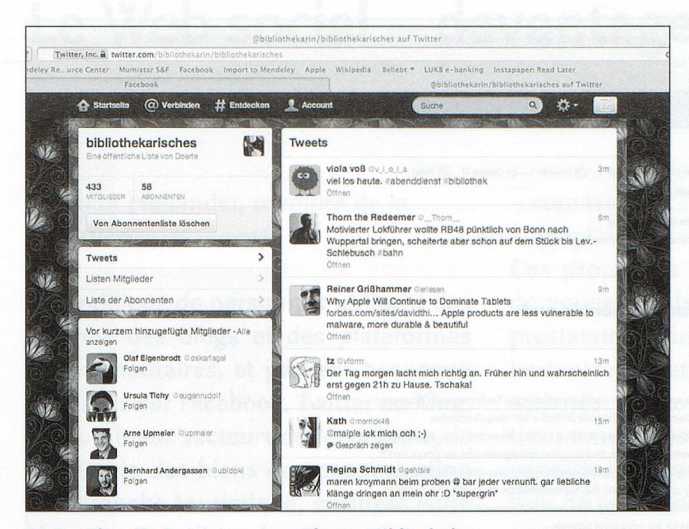

Screenshot: Twitter-Liste zum Thema Bibliotheken

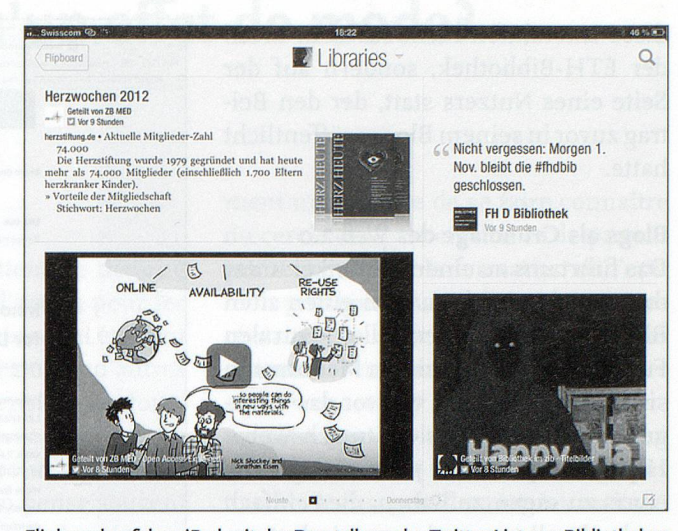

Flipboard auf dem iPad mit der Darstellung der Twitter-Liste zu Bibliotheken

liehen Bibliotheken nicht anders verhält. Ausser es gelingt, die Zielgruppen direkt mit gezielten Aktivitäten anzusprechen. Man bringt zwar Jugendliche kaum dazu, sich öffentlich als Fan einer Bibliothek zu outen, aber man kann sie mit originellen Aktionen und Angeboten ansprechen. Ein Poetry-Slam-Event mit Schülerinnen und Schülern findet auf Facebook bestimmt mehr Anhänger als die blosse Präsenz der Bibliothek. Das bedeutet in der Praxis, dass es nicht damit getan ist, alle paar Wochen eine Neuigkeit über Facebook zu verbreiten, sondern dass man diesen Auftritt bewirtschaften und sich attraktive Inhalte für die gewünschte Zielgruppe ausdenken muss. Wobei Facebook dann nur ein zusätzlicher Kanal ist, um Einladungen zu einem realen Event zu verschicken oder um auf dieses Ereignis aufmerksam zu machen.

# Twitter als Beitrag zur Informationsflut

Ich liebe Twitter. Es ist ein geniales Instrument, um in Echtzeit weltumspannend und gleichzeitig sehr zielgerichtet Informationen zu verbreiten. Dank Twitter erfährt man von Ereignissen oder neuen Produkten lange bevor offizielle Publikationen darüber berichten. Twitter ist ein wirklich nützlicher Newsticker, der die Informationen aus zahllosen Blogs kondensiert und als Kurzmitteilung zugänglich macht. Aber: Twitter funktioniert nur in Echtzeit. Das wird schnell einmal zum Problem, wenn man - wie ich - mehreren hundert Twitterfeeds folgt. Die Meldüngen kommen dann praktisch im Minutentakt. Man kann zwar die Feeds in Listen organisieren und mit entsprechenden Tools separat verfolgen. Aber tendenziell werde ich von Twittermeldüngen überflutet, sobald ich einmal ein paar Stunden wegschaue. Und dass geschieht in letzter Zeit immer öfter. Einzelne Meldungen von Bibliotheken gehen da schnell mal unter. Wunderbar sind die Suche und das Abonnieren von Hashtags gerade auf Konferenzen. Aber auch da kommt es oft vor, dass Spam-Bots den Hashtag einer Konferenz entdecken und ihren Spam mit diesem Zusatz (z.B. #bibtag12) an alle Konferenztwitterer verbreiten.

Die Verantwortung für die Organisation der Tweets liegt bei den Nutzerinnen und Nutzern und nicht bei der Bibliothek. Man kann sich als Twitter-User eine Liste von Bibliotheken zusammenstellen oder einer bestehenden Liste folgen, um die Neuigkeiten aus Bibliotheken separat zu verfolgen.

Und wissen Sie, wer sich diese Mühe macht? Richtig! Engagierte Bibliothekarinnen und Bibliothekare. Womit auch bei Twitter das Grundsatzproblem besteht, dass sich vorwiegend die Community über Neuigkeiten im Bibliothekswesen informiert, aber kaum die eigentlichen Kunden der Bibliotheken. Als Informationsmedium für Bibliothekare finde ich Twitter enorm wichtig. Richtig elegant wird es, wenn man diese Listen in der App Flipboard auf dem iPad einrichtet und dann wie in einem aufbereiteten Magazin durch die Nachrichten blättern kann. Zur gezielten Information von Kunden der Bibliothek eignet sich dieses Medium aber weniger.

Wie sieht es mit anderen sozialen Medien und ihrem Nutzen für Bibliotheken aus? Foursquare hat zwar auch den Aspekt der seriösen, ortsbezogenen Information. Aber es wird weitgehend als interaktives Spiel genutzt, um Freunden mitzuteilen, wo man sich aufhält und um Mayorships' zu gewinnen. Google+ kann ebenfalls für Unternehmen eingesetzt werden. Der Nutzerkreis ist hier aber eher überschaubar. Google+ hat den etwas unterschätzten Vorteil, dass man auch etwas ausführlichere Beiträge in einem sozialen Netzwerk publizieren und zur Diskussion stellen kann. Seine Qualitäten hat Google+ im Fall der Diskussion um die Klage von Wissenschaftsverlagen gegen den elektronischen Dokumentlieferdienst der ETH-Bibliothek unter Beweis gestellt. Während über Twitter die Meldung zwar verbreitet, aber kaum kommentiert und auf Facebook kaum beachtet wurde, entstand auf der Seite eines Nutzers von Google+ eine intensive Diskussion über die Hintergründe der Verlagsklage. Es beteiligten sich 30 Personen an dieser Diskussion, die 104 Mal geteilt und 148 Mal mit einem Plus versehen wurde<sup>4</sup>. Allerdings fand

<sup>3</sup> Wer am meisten an einem Ort eincheckt kann Mayor (=Bürgermeister) dieses Ortes werden. Und mit jedem Check-in gewinnt man Punkte, die man mit seinen Freunden vergleichen kann.

<sup>4</sup> Vgl. dazu Mumenthaler, R. (2012). Soziale Medien an der ETH-Bibliothek – ein Zwischenbericht drei Jahre nach der Einführung. In: B.I.T.online, <sup>15</sup> (2), 5.137-140

diese Interaktion nicht auf dem Profil der ETH-Bibliothek, sondern auf der Seite eines Nutzers statt, der den Beitrag zuvor in seinem Blog veröffentlicht hatte.

# Blogs als Grundlage des Web 2.0

Das führt uns zu einem Klassiker unter den sozialen Medien, dem guten alten Blog. Blogs vereinen alle zentralen Funktionen eines sozialen Mediums in sich. Sie bilden nach wie vor das Rückgrat des Web 2.0, des «Mitmach-Web». Hier kann jede und jeder, der glaubt, etwas zu sagen zu haben, dies einfach und schnell tun und – zumindest potenziell - der ganzen Welt mitteilen. Die Leserinnen und Leser wiederum erhalten in Blogs die Möglichkeit, ebenso einfach Kommentare zu schreiben. Und die Blogplattformen bieten zusätzlieh die Funktion, die Beiträge in alle möglichen sozialen Netzwerke zu teilen. Welche dies sind, lässt sich durch den Betreiber des Blogs festlegen. Das unten stehende Beispiel (Abb. 5) zeigt einen Blogbeitrag mit fünf Kommentaren (in der Sprechblase angezeigt) und den Buttons für das Teilen auf Twitter (21 Mal erfolgt), auf Facebook (5 Mal), auf Linkedln (3 Mal) und auf Google+ (noch nie). Substanziell waren in diesem Beispiel die Kommentare, die eine Diskussion vertieften, die auf einer Konferenz angerissen worden war. Twitter eignet sich sehr gut, um diese Inhalte breit zu streuen. Facebook dagegen ist für eine inhaltlich vertiefte Auseinandersetzung zu oberflächlich. Mit einem «gefällt mir» ist es in einer wissenschaftlichen oder fachlichen Diskussion nicht getan.

Das Blog ist die eigentliche Plattform, um relevante Inhalte zu publizieren und mit Nutzerinnen und Nutzern in Diskussion zu treten. Die sozialen Netzwerke bieten dann Kanäle an, über welche der Inhalt zusätzlich verbreitet werden kann.

Unter dem Strich bleibt das Fazit, dass soziale Medien als Teil eines Kommunikations- und Marketingkonzepts einer Bibliothek eine durchaus wichtige Rolle spielen. Aber man darf vom Auftritt in einem sozialen Netzwerk keine Wunder erwarten. Und man darf sich auch nicht zurücklehnen in der Mei-

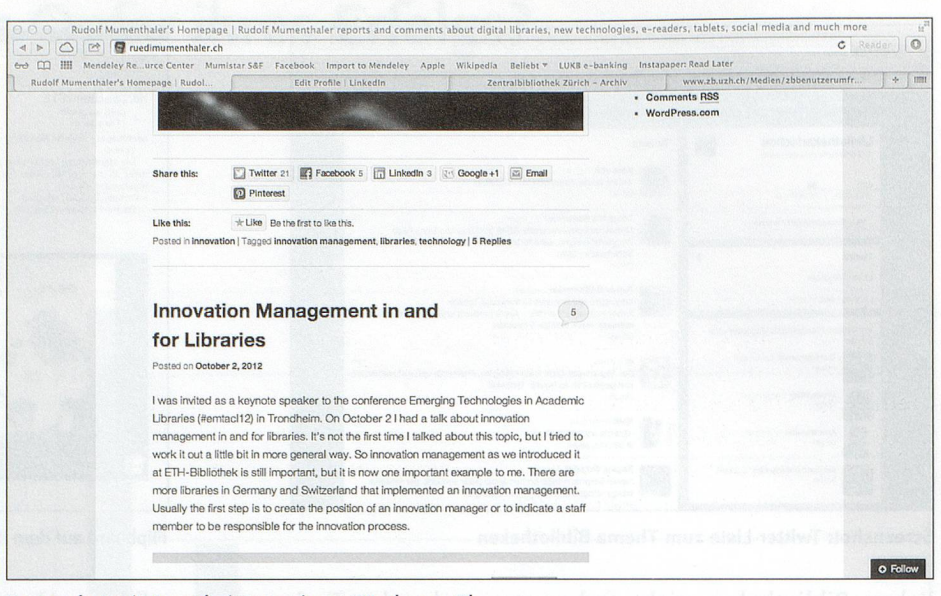

Screenshot mit Ausschnitt aus einem Wordpress-Biog

nung, alleine mit einer Präsenz auf Facebook das Wichtigste getan zu haben, um eine moderne Bibliothek auf der Höhe der Zeit zu sein. Als Grundlage müssen attraktive Inhalte produziert und spannende Aktivitäten durchgeführt werden, über die man auf allen Kanälen berichten kann.

Kontakt: rudolf.mumenthaler@htwchur.ch

Les médias sociaux victimes de leur succès?

Bien que de nombreuses bibliothèques soient présentes sur Facebook, on constate un certain désenchantement quant aux bénéfices que peuvent apporter les médias sociaux. Une simple présence sur Facebook ne suffit pas. Il faut la combiner avec d'autres canaux. Mais Twitter, Foursquare, Google+ et al. ont eux aussi leur «face obscure».

Facebook est menacé par les spams, il ne convient dès lors que comme canal supplémentaire pour envoyer des invitations <sup>à</sup> des manifestations spécifiques ou pour attirer l'attention des usagers sur ces dernières.

Twitter est un moyen d'information très important pour les bibliothécaires. Une solution élégante consiste <sup>à</sup> installer les listes dans l'application Flipboard de l'iPad, ce qui permet ensuite de parcourir les informations comme on feuillette un magazine.

Foursquare <sup>a</sup> certes également l'aspect d'un outil de géolocalisation sérieux, mais il est très souvent utilisé comme un jeu interactif pour communiquer <sup>à</sup> des amis où l'on se trouve et gagner le plus de «mairies» possible.

L'application de réseautage social Google+ peut elle aussi être utilisé par des entreprises. Elle possède un avantage quelque peu sous-estimé, <sup>à</sup> savoir qu'elle permet de publier des textes d'une certaine ampleur dans un réseau social et les soumettre ainsi à la discussion.

Quant aux «bon vieux blogs», un des classiques parmi les médias sociaux, ils réunissent toutes les fonctions centrales d'un média social. Ils forment encore et toujours l'épine dorsale du Web2.o, le «Web participatif ». Le blog est la plateforme idéale pour publier des contenus pertinents et entrer en discussion avec des utilisatrices et des utilisateurs, ce qui est, en principe, la vocation première des réseaux sociaux.

Il est indéniable que les médias sociaux intégrés dans un concept de communication et de marketing d'une bibliothèque jouent un rôle important. Il convient toutefois de ne pas en attendre des miracles. On évitera par ailleurs de croire qu'une présence sur Facebook suffit pour mettre une bibliothèque moderne au diapason de l'époque. L'essentiel reste <sup>à</sup> faire, <sup>à</sup> savoir: publier des contenus attractifs et communiquer des activités passionnantes, qui pourront être diffusées sur tous les canaux. (sg)

# Le Web social - davantage qu'un effet de mode?

Stephan Holländer, membre de la rédaction et alle aussi de la vi

Des millions de personnes utilisent des forums, des blogs et des plateformes communautaires, et passent beaucoup de temps sur Facebook, Twitter ou Xing. De nombreux secteurs de l'économie, de l'industrie des biens de consommation <sup>à</sup> la branche touristique, évaluent leurs chances d'améliorer leur impact auprès de leurs clients et de rester en contact avec eux. Qu'en est-il des archives et des bibliothèques?

Force est de constater qu'en Suisse, les activités de ce type sont encore loin d'être généralisées dans les archives et les bibliothèques. Ces dernières sont en effet encore relativement peu enclines <sup>à</sup> exploiter les réseaux sociaux, <sup>à</sup> quelques exceptions près, comme la bibliothèque de l'EPFZ qui <sup>a</sup> justement défini de nouvelles tâches dans ce domaine. Si les archives et les bibliothèques ont acquis une compétence remarquable en matière de transmission de l'information, elles subissent de plus en plus de pression en raison de la numérisation de leurs médias etfonds. Depuis WikiLeaks et la liseuse d'Amazon Whitepaper (avec abonnement pour prestations de services bibliothécaires), les archives et les bibliothèques suisses perdent lentement mais sûrement leur monopole en matière de transmission de l'information. Les réseaux sociaux sont de plus en plus considérés comme des canaux de marketing et de communication supplémentaires. Voilà qui ne tient toutefois que peu compte de la particularité de ces réseaux et des récents développements qu'a connus le Web 2.0, puisque l'on observe une nette évolution d'une utilisation stationnaire du World Wide Web <sup>à</sup> une utilisation mobile et contextuelle des offres d'information sur Internet, grâce bien sûr aux smartphones et autres tablettes.

Les réseaux sociaux sont par définition:  $-$  ouverts

- toujours en ligne
- mis en réseau

# – conviviaux

- adaptables

Ces propriétés permettent de déduire de nouveaux champs d'action pour les prestataires d'information, qui étoffent leur mix marketing en y ajouter d'autres activités. La compréhension du fonctionnement des réseaux sociaux est une condition importante pour la planification de ces activités. On pense souvent <sup>à</sup> tort que la participation <sup>à</sup> des réseaux sociaux comme Facebook garantit <sup>à</sup> elle seule l'interaction avec les usagers de ce média social. Or, on confond ici la cause et l'effet. Les réseaux sociaux sont une modalité concrète du Web 2.0. Le Web 2.0 est un Web participatif comme l'a formulé Rudolf Mumenthaler (Cf. http://www.slideshare.net/ruedi.mumentbaler/mumenthalermarketing20-49220<§5 #btnNext). C'est en fait l'interaction entre l'institution et ses usagers qui est primordiale ici. Il s'agit en effet de construire une communauté d'intérêts impliquant l'institution participante et ses adhérents, qui ne doivent pas être nécessairement identiques <sup>à</sup> ses usagers. L'institution souhaite instaurer un dialogue avec les acteurs de la plateforme, afin d'en faire de futurs clients. Il ne s'agit pas de vendre quelque chose, mais plutôt d'éveiller la curiosité et de communiquer. La force du Web 2.0 est l'intelligence collective de la communauté.

Vouloir l'ignorer serait une erreur fatale, car le Web 2.0 est l'espace où les personnes intéressées échangent des informations et où l'institution <sup>a</sup> justement une chance de se faire connaître du cercle des participants et de participer activement <sup>à</sup> la formation de l'opinion publique, qui est l'apanage de ces réseaux. Les moyens de marketing traditionnels comme les brochures, les sites web et les prospectus ne permettent pas de le faire, étant donné qu'ils ne peuvent tout simplement pas toucher les usagers des réseaux sociaux.

# Chances et risques des réseaux sociaux

Si certaines institutions estiment que les réseaux sociaux ne sont qu'un effet de mode et qu'il n'y <sup>a</sup> donc pas de raison de les pratiquer, ces mêmes réseaux ne se privent pas de véhiculer des informations les concernant, et ce même si elles n'y sont pas présentes. Leurs collaborateurs ont en effet accès <sup>à</sup> ces plateformes via leurs smartphones, et rien n'est pire que des présentations ponctuelles non coordonnées. Un autre risque réside dans le fait que la formation de l'opinion dans les réseaux sociaux se fera sans l'institution concernée. Cette formation de l'opinion se fera donc de manière non coordonnée et pourra avoir des effets préjudiciables <sup>à</sup> l'institution «absente». La participation institutionnelle dans les réseaux sociaux présente toutefois un avantage non négligeable: la critique peut y être contrée et des améliorations mises en œuvre.

Le tableau ci-dessous indique les chances et les risques liés <sup>à</sup> la participation institutionnelle dans les réseaux sociaux:

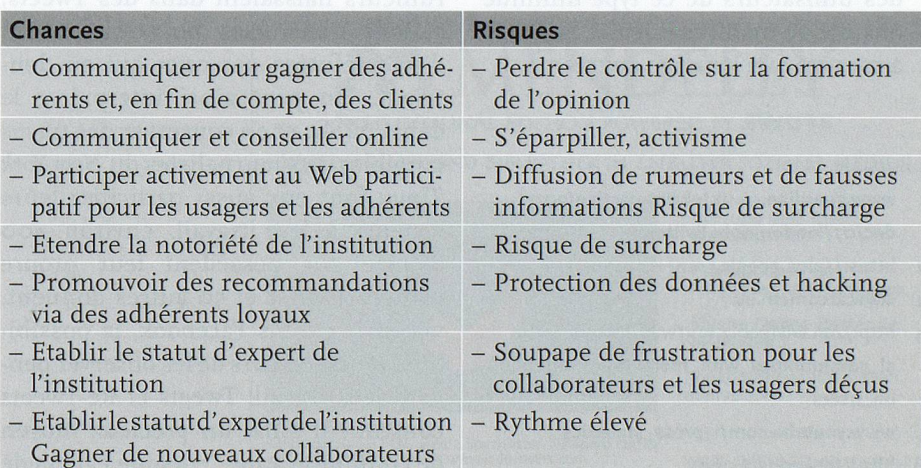

Il est incontestable que les réseaux sociaux ont fortement changé les possibilités de communication. Ces cinq dernières années, Facebook <sup>a</sup> par exemple séduit près d'un milliard d'utilisateurs au niveau mondial. Et la Suisse <sup>a</sup> une bonne longueur d'avance si l'on considère la diffusion des smartphones. L'Internet mobile connaît une large diffusion dans notre pays, qui figure parmi le groupe de tête avec une pénétration de 43% de ces appareils.

Quelques faits intéressants concernant le marché suisse du smartphone:

- Les smartphones sont des outils d'information: plus de 55% des utilisateurs suisses d'Internet se mettent en ligne avec leur smartphone ou d'autres Small Screen Devices analogues (p.ex. iPod touch). Ils étaient encre 46% lors de la dernière enquête réalisée il y <sup>a</sup> six mois. Déjà plus d'un tiers des utilisateurs d'Internet sont en outre pratiquement quotidiennement en ligne avec leur smartphone ou autres.
- Selon le dernier rapport Mobile de NET-Metrix (Cf. http://www.net-metrix.ch/produkte/net-metrix-mobile/ mobile-report), c'est le groupe des utilisateurs de tablettes qui connaît la plus grand croissance, malgré le boom des smartphones. Près de 15% de tous les usagers d'Internet se connectent régulièrement <sup>à</sup> la Toile avec une tablette, alors qu'ils n'étaient que huit pour cent <sup>à</sup> le faire il <sup>y</sup> six mois encore.
- Ce pourcentage s'élève même <sup>à</sup> près des deux tiers si l'on considère la cohorte des moins de 30 ans. La part des utilisateurs de ce type diminue ensuite de manière linéaire au fur et <sup>à</sup> mesure que leur âge augmente.
- 1 www.guardian.co.uk/uk/interactive/2011/ dec/07/london-riots-twitter
- https://plus.google.com/+nzz/posts
- 3 www.arcomem.eu
- http://en.wikipedia.org/wiki/List\_of\_virtual\_communities\_with\_more\_than\_ioo\_million\_users
- <sup>5</sup> www.youtube.com/t/press\_statistics
- 6 http://linkeddata.org/

Les smartphones ne sont pas seulement utilisés en déplacement (83%), mais aussi au domicile (98%) et à la place de travail (81%). Ils complètent l'accès régulier àl'Internet etviennent en partie s'y substituer. En outre, l'utilisation personnelle d'Internet s'en trouve sensiblement renforcée (une réalité déjà pour les usagers des transports publics des deux demicantons de Bâle, par exemple).

-

Les groupes cibles les plus jeunes ne sont d'ores et déjà plus atteignables que via leur smartphone ou leur tablette, et ne voient également plus que les institutions qui offrent leurs services sur ces moyens de communication mobiles.

# Les réseaux sociaux: davantage que des canaux supplémentaires dans le marketing mix

Il serait pour le moins unilatéral que de ne vouloir considérer les réseaux sociaux que comme des canaux supplémentaires du marketing mix. Les quotidiens utilisent de plus en plus ces réseaux, par exemple pour leur recherche ainsi que pour l'analyse de données et informations. L'un des exemples les plus fameux que l'on cite volontiers est le Guardian, dont les collaborateurs chargés des recherches tablent sur les comptes Twitter. C'est ainsi que pendant les troubles qui ont secoué Londres en août 2011, les Tweets ont été archivés et exploités. L'analyse de ces derniers <sup>a</sup> montré comment les rumeurs naissaient, se propageaient et étaient contredites. Les rechercheurs du Guardian ont réparti les Tweets en quatre groupes: approbation, refus, doute et commentaire'. Ils ont ensuite montré que des rumeurs naissaient dans des Tweets, étaient transmises plus loin, avant d'être réfutées par ceux qui en doutaient. On peut ainsi interpréter le débat public et en conserver des traces tangibles. Les journalistes du New York Times font eux aussi participer leurs lecteurs <sup>à</sup> leur travail: environ 400 d'entre eux possèdent leur propre compte Twitter et 50 autres donnent, via leurs profils Facebook, la possibilité <sup>à</sup> leurs lecteurs de les observer pendant leur travail. Tweets et Re-Tweets constituent ainsi un précieux moyen de communication. Lorsque l'avion de

ligne de l'US-Air <sup>a</sup> été contraint de se poser d'urgence en janvier 2009 sur le fleuve Hudson, c'est un passant qui <sup>a</sup> publié la première photo du sauvetage sur Twitter.

Cette tendance n'est pas uniquement observable aux Etats-Unis, les journaux européens expérimentent eux aussi les réseaux sociaux. La Neue Zürcher Zeitung propose par exemple un service sur Google+<sup>2</sup>. Les Postings publiés pendant la nuit des élections présidentielles américaines étaient révélateurs et également plus rapides que les médias d'information classiques.

# Les réseaux sociaux vont devenir un fonds d'archives numériques

Les archives des médias n'ont pas attendu que les réseaux sociaux soient <sup>à</sup> la mode pour les adopter. Les contenus sont en effet accessibles depuis longtemps sur le World Wide Web en formats texte, photo, audio et vidéo. Le but du projet Archive Community Memories^ (ARCOMEM), financé par l'Union européenne, est justement d'archiver comme mémoire commune les discours publics concernant des événements comme les troubles londoniens ou la crise de l'euro. Le projet <sup>a</sup> commencé en 2011 et sera terminé <sup>à</sup> la fin 2013. Comme nous l'avons montré plus haut, Twitter ou Google+ sont particulièrement intéressants pour la recherche journalistique, quoique la prudence doit être de mise ici, car une couverture live d'événements politiques via ces sources d'informations peut être problématique, comme on <sup>a</sup> pu le constater lors des élections françaises de 2011. Facebook convient plutôt pour l'échange privé. YouTube est également intéressant d'un point de vue journalistique. Selon une estimation publiée sur Wikipédia en langue anglaise<sup>4</sup>, ce média social compte plus de 500 millions d'usagers. Chaque minute, 60 minutes de matériel vidéo sont téléchargées sur YouTube<sup>5</sup>. Cet incroyable volume de données est censé pouvoir être consulté au moyen de méthodes sémantiques de reconnaissance des thèmes et rendu mieux exploitable au moyen d'autres informations tirées du réseau «Linked Data»<sup>6</sup>.

Le processus de collecte des pages <sup>à</sup> archiver («web crawling») comprend pour l'essentiel la sélection des contenus, le téléchargement des pages avec extraction des renvois, la sauvegarde des pages dans une archive ainsi que le contrôle qualitatif des contenus par des archivistes. L'intérêt croissant que rencontre l'archivage Web induit également de nouvelles exigences <sup>à</sup> tous les niveaux mentionnés, afin d'améliorer la qualité des résultats et leur exploitation optimale.

L'utilisation croissante de contenus dynamiques est rendue possible grâce <sup>à</sup> JavaScript ou Flash, qui garantissent la cohérence entre le contenu archivistique et les pages web originales. Si aux débuts du Web les renvois (liens) d'un site sur un autre étaient encore explicitement mentionnés sur le site même, ils sont aujourd'hui souvent créés de manière dynamique, c'est-à-dire au moment même où l'usager clique sur un lien.

On exige en général du métamoteur WebCrawler qu'il soit «amical» avec les sites web dont il souhaite rassembler les contenus. Cela signifie qu'il ne devrait envoyer une demande au serveur qu'à intervalles de une <sup>à</sup> trois secondes. On comprend dès lors que la collecte des contenus d'un grand site web puisse durer plusieurs heures, voire des jours.

ARCOMEM travaille donc avec deux types de moteurs de recherche différents: le WebCrawler et le API-Crawler, qui permettent un accès limité aux données structurées des plateformes comme Twitter, Google+ et YouTube. Des contenus et des liens sociaux sont analysés et sauvegardés sous forme de métadonnées. Les archivistes décident ensuite quels contenus sont pertinents et méritent d'être archivés. Selon l'événement <sup>à</sup> archiver, ce processus peut durer de un jour <sup>à</sup> plusieurs semaines.

## Conclusion

Les archives des réseaux sociaux offrent ainsi un accès aux discussions, vidéos et photos d'événements qui peuvent être interprétés avec précision des années plus tard, grâce <sup>à</sup> leur traitement structuré. Il s'agit donc là d'un précieux instrument pour les futures analyses historiques et la recherche journalistique.

Les réseaux sociaux permettent aux bibliothèques d'atteindre des groupes d'usagers qui n'y vont pratiquement pas et qui accèdent <sup>à</sup> leurs médias et <sup>à</sup> leurs services essentiellement via des smartphones et des tablettes, ou qui exploitent volontiers les informations trouvées via la fonction copier/ajouter pour les retravailler ensuite. C'est ainsi que les bibliothèques deviennent des expertes de la transmission de l'information et qu'elles peuvent ainsi augmenter leur notoriété auprès des utilisateurs d'appareils mobiles.

Une chance également pour les bibliothèques d'assumer leur tâche au niveau de la transmission online de l'information.

Contact: stephan.hollaender@bluewin.ch

### Social Web - mehr als nur eine Modeerscheinung?

Millionen registrierter Nutzer verkehren in Foren, Blogs und Community-Plattformen und verbringen viel Zeit auf Facebook, Twitter oder Xing. Viele Wirtschaftszweige von der Konsumgüterindustrie bis zur Tourismusbranche suchen ihre Chancen, ihre Wahrnehmung bei ihren Kunden zu erhöhen, um im Gespräch mit ihnen zu bleiben. Was tun Archive und Bibliotheken in diesen Bereichen?

Archive sozialer Netzwerke bieten Zugang zu Diskussionen, Videos und Fotos von Ereignissen, und auch noch Jahren später können diese Ereignisse und der öffentlich darübergeführte Diskurs durch entsprechende strukturierte Aufbereitung nachvollziehbar gemacht werden. Sie stellen somit ein wertvolles Instrument für künftige historische Analysen und journalistische Recherche dar.

Bibliotheken können über soziale Netzwerke Nutzergruppen erreichen, die kaum persönlich in die Bibliotheken kommen, da sie entweder zu einer Gruppe von Leute gehören, die Medien und Dienstleistungen der Bibliothek überwiegend über mobile Geräte wie Smartphones und Tablets in Anspruch nehmen oder die gefundene Informationen gerne digital mit Kopieren/Einfügen gebrauchen und weiterarbeiten möchten. So etablieren sich Bibliotheken als Informationsvermittlungsexperten und können damit auch ihren Bekanntheitsgrad bei einer mobilen Nutzergruppe erhöhen. Dies gibt den Bibliotheken die Chance, auch bei der mobilen Informationsvermittlung ihre Aufgabe wahrzunehmen.

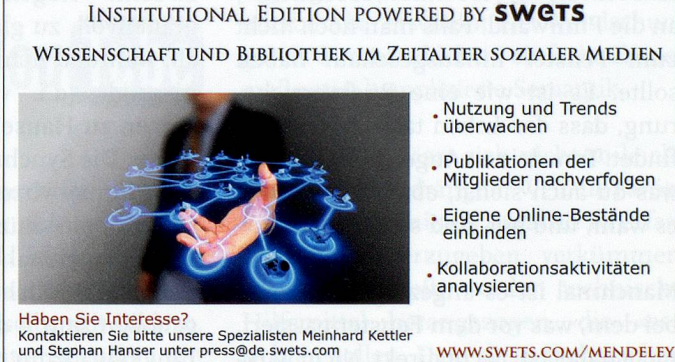

MENDEL

# Social Media: Viel Schrott, ein paar Bijoux

Rolf Hubler, lie. phil. hist., Inhaber von «Scrive», Präsident Literarische Gesellschaft Biel

Die Sozialen Medien schleppen viel Bailast mit. Die schiere Masse an Informationen macht es sowohl schwierig, die Spreu vom Weizen zu trennen, als auch ein Angebot zu lancieren, das sich vom unüberblickbaren Einheitsbrei wohltuend abhebt. Die Verschiebung vom Wort zum Bild, die festzustellen ist, macht die Aufgabe nicht einfacher. Vielleicht haben gerade «langsame» Auftritte das Zeug aufzufallen.

# Vom Parkett aus mittendrin sein: Facebook und Twitter

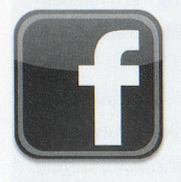

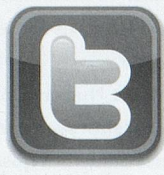

Heute hat es erstmals geschneit in diesem Herbst. Herr: es ist Zeit. Der Sommer war sehr gross. / Leg deinen Schatten auf die Sonnenuhren, / und auf den Fluren lass die Winde los. Während Rilke sich noch Zeit liess, bis er es rieseln machte, schneits in den Social Media synchron mit dem draussen, wie soll man sagen, meteorologisch tatsächlich niedergehenden Schnee. Man kann mit Facebook durchs Fenster hinaussehen, ohne durchs Fenster hinauszusehen. Im Facebook schneits fast mehr als draussen. «Es schneit, es schneit!», schreiben dann die Gesichtsbuchistinnen und -buchisten anderen Gesichtsbuchistinnen und -buchisten, die ebenfalls schreiben, «es schneit, es schneit!», an die Pinnwand. Falls man noch nicht zum Fenster hinausgeschaut haben sollte. Es ist wie eine Rückversicherung, dass das Leben tatsächlich stattfindet: Trau deinen Augen, ich sehe das, was du auch siehst, ebenfalls, also ist es wahr, und gut, und schön.

Manchmal ist es angezeigt, dass man bei dem, was vor dem Fenster passiert, nicht dabei ist. Nicht direkt. Nicht wirklieh. Der Frankenstorm in New York, das Leben steht still, keine gelben Taxis mehr, die wie Karavellen durch die Avenues schlingern, leergefegte U-Bahn-Tunnels, Sandsäcke, Suppenküchen, Kerzen statt Lampen. Uuuu, gruslig. Im Facebook sieht man, wie sich die Wolken türmen: Man ist ein wenig in New York, man ist ein wenig gefährdet, man steht fast ein wenig am Hafen dort und spürt das Leben besser, weil es so zerbrechlich ist und endlich. Die Freiheitsstatue sieht man nicht mehr. Zuviele Wolken. Befiehl den letzten Früchten voll zu sein; / Gib ihnen noch zwei südlichere Tage, / dränge sie zur Vollendung hin undjage / die letzte Süsse in den schweren Wein.

Damit wären drei Phänomene, welche die Social Media prägen, benannt, gleichzeitig wäre damit auch definiert, wo der Hebel der Kritik ansetzt: Syn-Chronizität, Upgrading und Miniaturisierung bei gleichzeitiger Multiplizierung.

# Synchronizität

Facebook und Twitter sind eine endlose Aneinanderreihung von Schachtelsätzen, die mit «während» oder «derweil» verbunden sind. Während es zwischen den Tigers und den Flyers in der soundsovielten Minute soundsoviel steht, derweil Lady Gaga das Lied Soundso anstimmt, während der Frankenstorm die Ostküste der USA «hittet», schneit es bei uns, derweil es in Chur, in Kleinguschelmuth und in Oberhinteruntrigen auch schneit undsoweiter undsowährend: Synchronizität. Ist das nicht wunderbar, überall gleichzeitig zu sein? - fragen die einen. Ist es nicht grauenvoll, zu glauben, man sei überall, während man in Tat und Wahrheit nirgends (d.i. vor dem blinkenden Screen zu Hause) ist? - fragen die anderen. Die Synchronizität der Ereignisse ist immer virtuell - um wirklich sein zu können, müssten die Ereignisse dreidimensional dargestellt werden und die räumliche Distanz müsste aufgehoben sein - das ist simple Physik. Lady Gaga kann nicht auf dem Eis, auf dem ein Eishockeyspiel stattfindet, ein Konzert geben, während es in der Haile auch noch schneit.

Mit anderen Worten: Wenn soziale Medien eine Tendenz haben, dann ist es die zur Verzettelung, nicht die zur Konzentration. Das Unvorstellbarste sind Facebook-Accounts in buddhistisehen Bergklöstern. Meditation, Nachdenken, das Lob der Langsamkeit, Geduld: Das hat in einem Tweet nicht Platz. and an hain outsomes a detail in

# **Upgrading** Samuel Company of the **Upgrading**

Das andere, das sich wie folgerichtig aus der Synchronizität ergibt, ist das Upgrade der Biografie, das die sozialen Medien gleichsam gratis mitliefern. Ich bin überall, ich bin mehr, ich bin auch. Die Tatsache, dass soziale Medien AUCH sozial isolieren – das liegt in der Natur der Sache resp. der Technik -, wird überlagert von diesem angenehmen Gefühl, Teil von etwas Grösserem zu sein, und sei es auch nur eine Fuhre Algorithmen, dank der man schneller weiss, was andere auch schneller wissen.

# Miniaturisierung bei gleichzeitiger Multiplizierung

Das Seltsamste an den sozialen Medien ist deren Informationsvermögen oder -gehalt. Informationen bei Facebook oder Twitter gehen NIE in die Tiefe, sondern IMMER in die Breite. Dasliegt in der Natur (der Technik) der Sache. Es gibt tatsächlich Romantiker («Romantiker» nicht als historischer Begriff oder Umschreibung des Denkens und Fühlens einer Epoche, sondern

### Der Autor

Rolf Hubler, lie. phil. hist., Inhaber von «Scrive» («Alles, was Sprache ist», www. scrive.ch).

Präsident Literarische Gesellschaft Biel. Modern mitvertreten auf FB, Instagram, You-Tube, Twitter, Xing, Linkedln, Flickr, Google+ Altmodisch mit Blog (http://scrive.ch/paget/files/category-sich-durchhangeln.html)

im übertragenen Sinn, die wirklichen Romantiker waren keine «Romantiker», sondern veritable Intelligenzbestien), die glauben, Twitter habe Wissen geschaffen oder in die Welt gebracht, das letztlich den arabischen Frühling ausgelöst habe. Twitter ist eine militärisch und strategisch nutzbare Technologie, wie das Morsezeichen früher auch waren. Die Technologie transportiert Informationen, sie generiert sie nicht. Es ist durchaus nachvollziehbar, dass Bibliotheken sich damit schwertun, in den sozialen Medien Informationen zu generieren. Die Komplexität der Informationen, die in einer Bibliotheke vorhanden sind, lassen sich schlicht und ergreifend nicht auf ein tweet tweet zusammenstauchen. Sie lassen sich nur transportieren: Im besten Fall verbunden mit dem Hinweis auf die umfassendere Information, die anderswo gespeichert ist. Vielleicht könnten die sozialen Medien paradoxerweise mehr, wenn wir ihnen weniger zutrauen würden.

Wer jetzt kein Haus hat, baut sich keines mehr. / Wer jetzt allein ist, wird es lange bleiben, / wird wachen, lesen, lange Briefe schreiben / und wird in den Alleen bin und ber / unruhig wandern, wenn die Blätter treiben. Diese «Echtheit» des Herbstes bei Rilke können die sozialen Medien nicht leisten. Die Kulturpraktiken, die sich die Menschen über Jahrtausende angeeignet haben, das «Lange-Briefe-Schreiben», ist in ihnen nicht vorgesehen.

[UND DOCH: Wieviele Musikstücke iiegen dir am Herzen und du hörst sie immer und immer wieder, weil sie dir jemand auf Facebook empfohlen hat? Um wievieles verbundener fühlst du dich mit Emily Dickinson, seit du die Facebook-Seite des Museums in Amherst regelmässig besuchst? Wie hat dir das Süd von Gabriel García Márquez, auf dem er auf einem Bett sitzt, auf dem er auch sterben könnte, das Bild, das du von ihm hattest, verändert? Wie bist du erfreut, deinen ehemaligen Schuikollegen glücklich und gesund zu sehen? - Bist du bereit, dafür auf Datenschutz zu verzichten und zu Glas zu werden? Bist du bereit, auf die Feinheiten der Sprache zu verzichten und unter die Jargon-Waize zu kommen? Bist du dazu bereit, verein/acht und reduziert zu werden? Bist du zu all dem bereit?]

To anyone who had <sup>a</sup> difficult time finding <sup>a</sup> large version of the new picture of Emily, <sup>I</sup> thought <sup>I</sup> would share this link. You can zoom way in to see all the detail. (From thehistoryblog.com)

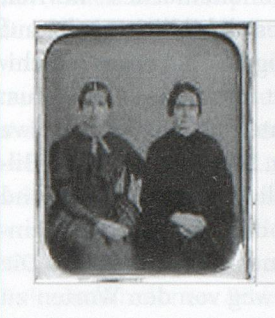

http://www.thehistoryblog.com/wp-content /uploads/2012/09/Emily-Dickinson-Kate-Scott-Turner-Amherst-1 svww. thehistoryblog.com

# Gefällt mir · Kommentieren · Teilen

Es gibt auch Bijoux. Zum Beispiel den Auftritt des Emily-Dickinson-Museums in Amherst/Ma. Man muss sie allerdings suchen.

Facebook: Informationsflocken (information tweetweets) Gegründet: 2004 Börsenkotiertes Unternehmen Einstandspreis 38 \$ Handelspreis 29.10.12: 21,94 i Mrd. Nutzerinnen und Nutzer (Stand Sept. 2012) Doppelte oder «gefakte» Accounts gemäss FB: 5-6%

Twitter: Informationsflocken (information tweetweets) Gegründet: 2006 600 Mio. Nutzerinnen und Nutzer (Stand Juni 2012) Maximale Anzahl Zeichen: 140 Lady Gaga ist die Person mit den meisten «Followern» (2012: 28 Mio.J

# Ich sehe was, was du auch siehst: YouTube und Instagram

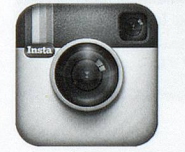

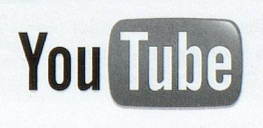

Augen, meine lieben Fensterlein, / Gebt mir schon so lange holden Schein, / lasset jfeundlich Bild um Bild herein: / Einmal werdet ihr verdunkelt sein/ YouTube und Instagram leisten dasselbe mit Bildern, was Facebook und Twitter vor allem mit

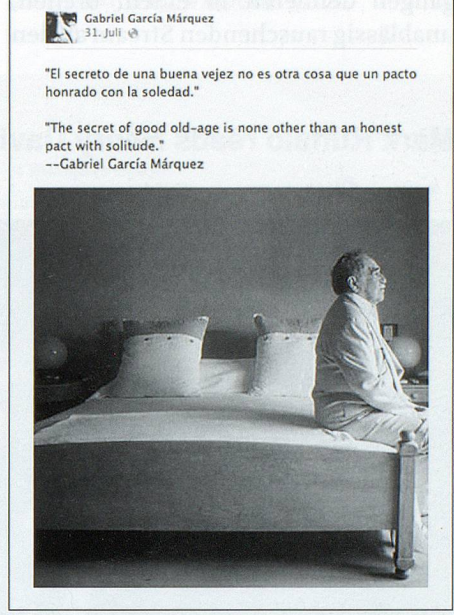

Der Literatur-Nobelpreisträger Gabriel Garcia Marquez ist zwar auf Facebook, schaut aber gerade weg.

Worten leisten: Eine fast religiös aufgeladene Ubiquität, die dank der Verkleinerung und Verkürzung immer noch überblickbar erscheint: Der Weltdschungel als Bonsaiwäldchen, einfache Ikonografie statt komplizierte Semantik.

Der Verdacht lässt sich nicht so leicht aus dem Haus drängen: Weil die Fähigkeit, die Welt mittels Sprache zu erfassen und weiterzugeben, verkümmert ist, geschrumpft, werden technische Hilfsmittel herangezogen, die «es» richten sollen. Dass diese technischen

Gadgets das «aufgenommene Leben» aus der Dreidimensionalität auf die Zwei- und mitunter sogar auf die Eindimensionalität herunterkomprimieren, wird ausgeblendet. Die auf Bildern basierenden Social Media haben einen grossen Anteil daran, dass sich die Überzeugung, das Abbilden der Welt sei gleichwertig wie das Beschreiben der Welt, langsam durchsetzt. Die Welt ist so, wie sie auf dem Bild aussieht. Von meiner Warte aus wäre es auch angezeigt, dass die Social Media hier mehr Verantwortung übernehmen, indem sie diesen Unterschied nicht auch noch technisch ausebnen. Die Vermischung von Sein und Schein ist in den bildbasierten Social Media weit fortgeschritten. Millionen von Katzen und Hunden und Landschaften und Mahl-Zeiten und Liebsten und Sonnenuntergängen defilieren in einem breiten, unablässig rauschenden Stream an den bereits leicht ermüdeten Augen vorbei, die Hunde beissen nicht, die Mahlzeiten riechen nach nichts, und sie enthalten Nullkommanull Kalorien. Bild Klichees, die für überwunden galten, feiern ein millionenfaches Revival, Schmerz reimt sich bildlich wieder auf Herz, die Ikonografie hat etwas Kitschiges. Es blendet aber keine Geiss aus: Die Zuwachsraten bei Instagram etwa sind gigantisch. Dass Facebook den Bilderdienst kürzlich aufgekauft hat und die Integration der Bilder in FB vereinfacht, zeigt eines ganz deutlich: Die Tendenz führt weg von den Worten zu den Bildern. Vielleicht hat das auch damit zu tun, dass man heute den Bildern mehr zu trauen scheint, oder umgekehrt: dass man den Worten nicht mehr traut. Fallen einst die müden Lider zu,/ Löscht ihr aus, dann hat die Seele Ruh>;/ Tastend streift sie ab die Wanderschuh>,/ Legt sich auch in ihre finstre Truh».

> 143 positive Bewertungen, 4 negative Bewertungen

# Mark Ruffalo reads Henry David Thoreau

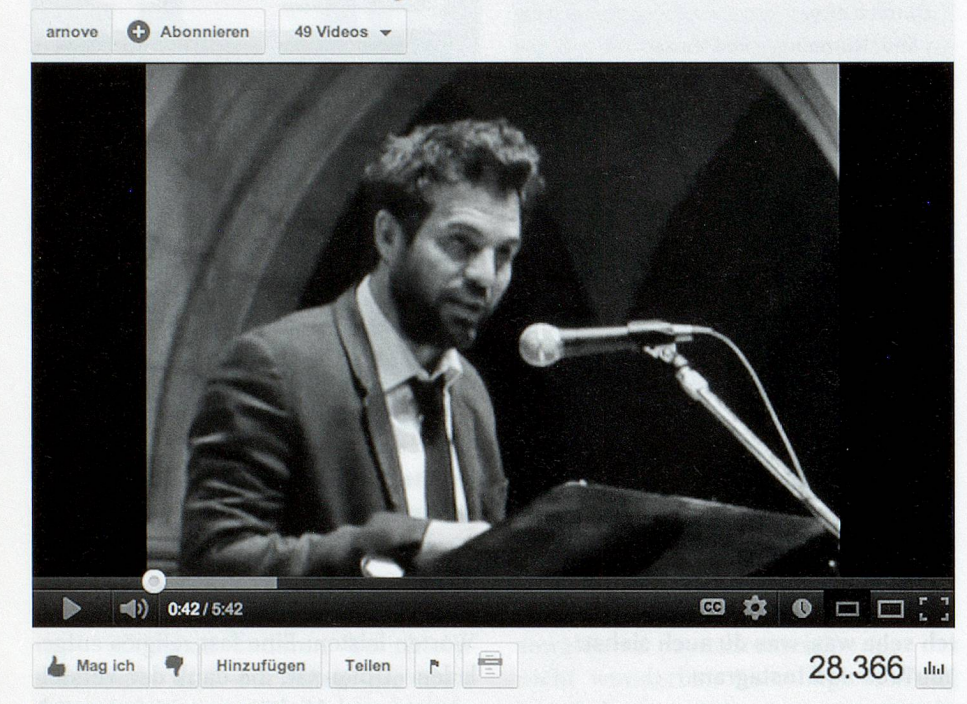

Hochgeladen von arnove am 13.05.2008

Actor Mark Ruffalo reads Henry David Thoreau's 1849 essay, "Civil Disobedience." Part of a reading of Voices of a People's History of the United States (Howard Zinn and Anthony Amove) at All Saints Church in Pasadena. CA on Feb 1. 2007.

**Kategorie** Unterhaltung Lizenz: Standard-YouTube-Lizenz

Neben viel viel Schrott findet man eben auch das: Der Schauspieler Mark Ruffalo liest den Beginn von Henry David Thoreaus Aufsatz «On the Duty of Civil Disobedience» («Über die Pflicht zum Ungehorsam gegen den Staat»), Und man ist dabei, in Pasadena, 2007, in diesem Text, im Publikum, und kann zuschauen, wie sich die Härchen auf den Armen aufstellen.

Und schon hat die Wirtschaft das Ge-Schäftspotenzial des Paradigmenwechsels vom Wort zum Bild erkannt: Man kann die «Schnappschüsse» rahmen oder auf Flaschenetiketten, T-Shirts etc. drucken lassen. Firmen veranstalten Fotowettbewerbe, kommt in unsere Filialen, hereinspaziert, macht Bilder von unseren Produkten, danke, der Autor des besten Bildes erhält einen Geschenkgutschein, gern geschehen. Die Streuung derartiger «Events» ist gigantisch und für die Firmen nahezu gratis - sie binden ganze Heerscharen von potenziellen Kundinnen und Kunden an sich, die darüber hinaus gar nicht merken, dass sie gebunden werden: So sieht ideales Marketing heute offenbar aus. Die sanfte, fast unmerkliehe Bindung ist ein Grundzug der Social Media. Um die Maschinerie am Laufen zu halten, werden unzählige Apps auf den Markt geworfen (Rahmen, Bildbearbeitung, Bildverfremdung, Bildbrowser, Untertitelung, Schnitt etc.), die auf Instagram oder YouTube abgestimmt sind. Für Bibliotheken ist diese Abkehr vom Wort hin zum Bild m.E. fast ein wenig fatal: Wie sollen eine Bibliothek, ein Archiv, ein Dokusteile ihr Angebot und ihre Informationen in einem immer stärker von einer reinen Bildwelt geprägten Umfeld an die Frau resp. den Mann bringen (an die junge Frau und den jungen Mann)? Hier ist, um das leicht angestaubte Wort hervorzuholen, Fantasie gefragt. Der grösste Fehler wäre, die «langsamen» Inhalte zu beschleunigen und dem «schnellen» Medium zu unterwerfen: Da hats fast nur Tempobolzer, und wer im Mainstream miteilt, wird nicht erkannt, resp. geht unter im allgemeinen Rausch. Der Sand im Getriebe hingegen macht sich bemerkbar, er kratzt. Trinkt, <sup>o</sup> Augen, was die Wimper hält, / Von dem goldnen Überfluss der Welt/

(UND DOCH: Trägst du dick nickt mit dem Gedanken, nack Norwegen zu gehen, seit du die Bilder der Landschaften der Samen geseken kast? «Kennst» du jetzt nickt zwei Japanerinnen, die den selben Hund haben wie du? Weißt du jetzt nicht Bescheid über das spanische Filmschaffen, und liegen dir manche Filme nickt am Herzen, seit Kurzem? Hast du nicht ein uraltes (uralt ist vor 1990)

YouTube: Informationsflocken (information tweetweets) Gegründet: 2005 Gehört Google. Über 2 Mrd. Aufrufe täglich. Es werden täglich um die <sup>75</sup> 000 (neue) Videos hochgeladen.

Instagram: Informationsflocken (information tweetweets) Gegründet: 2005 Gehört seit April 2012 Facebook. Die Bilder weisen in Anlehnung an Polaroid eine quadratische Form auf. Anzahl User Dezember 2010:1 Million. Anzahl User April 2012: 30 Millionen. Anzahl User September 2012: ioo Millionen. Anzahl hochgeladener Fotos (August 2012): 150 Millionen.

Lied von Silvio Rodríguez entdeckt und angehört, und fühltest du dich nicht zurückversetzt in eine Zeit, die du für längst vergangen hieltest, und die Zeit umfing dich wie ein Fieber? Und hat dir das Interview mit Bob Dylan nicht eine Einsicht verscka/ft in die Weit, die du vorker nickt hattest?]

# Das Web 2.0 zurückerobern!

Was für alle Social Media gilt: Sobald die Wirtschaft (die Unternehmen, Meinungsmacher, Lobbyisten) das Medium als Kommunikationsmittel entdeckt, werden die Kanäle usurpiert und die Inhalte werden pervertiert. Kommunikation wird zu «Kommunikation», das Gefäss wird zu einer Möglichkeit, Geschäfte oder bessere Geschäfte zu machen, easy peasy. Die Werbung erwürgt die Inhalte, die Sprache wird gleichgeschaltet und zum Jargon, das wenige Interessante aus dem unendlich vielen - es gibt kein treffenderes Wort-Stuss herauszufiltern, wird eine schier nicht zu bewältigende Herkulesaufgabe. Bibliotheken oder Verlage geraten zwischen die Mühlsteine: Gerade die, die sich mehrüberlegt und aus Klugheit gezögert haben und nun aus nachvollziehbaren Gründen (geh dorthin, wo dein Userist) doch noch auf den Zug aufspringen, sind bereits Tailrunner: Das Cockpit ist verschlossen, die Pilotenscheine kontingentiert und vergeben. Die Aufgabe, in diesem Jekami-TUI ein Angebot auf die Beine zu stellen, das sich von den anderen angenehm abhebt und einen nicht nur dahindeklarierten, sondern veritablen Mehrwert bietet, ist alles andere als einfach. Wenn es denn jemand kann, dann NGO, Kulturinstitutionen, Bibliotheken, Verlage - Institutionen also, die nicht einfach bessere Geschäfte machen wollen, sondem bessere, lebendigere, anregendere Informationen liefern wollen.

Man kann es auch so formulieren: Wir dürfen das Web 2.0 nicht denen überlas-

# sen, die es nicht für die Verbreiterung und Vertiefung des Wissens nutzen, sondem und ausschliesslich für Business, Business, Business.

# Kontakt: rolf.hubler@scrive.ch

## Bemerkungen:

Die Zeiien «Augen, meine lieben Fensterlein ...» stammen von Gottfried Keller (aus dem Gedickt «Abendlied», 1879] Das Gedickt «Herr, es ist Zeit» stammt von Rainer Maria Rilke («Herbsttag») Das Fmily-Dickinson-Museum in Amherst/Ma findet man in Facebook unter dem Stichwort «Emily Dickinson». Gabriel García Márquez findet man in Facebook unter dem Stichwort «Gabriel Garcia Marquez» (mehrere Einträge] Die Lesung von Mark Ruffalo ist zu finden unter der UBL http://www.youtube.com/ watch?v=9zoo\_MA Uoao

## Médias sociaux: beaucoup de camelote et quelques bijoux

L'auteur, Rolf Hubler, historien deformation, propriétaire de «Scrive» («Alles, was Sprache ist», www.scrive.ch) et président de la Société littéraire de Bienne, propose un survol décalé, bienveillant parfois, caustique souvent, de la planète Facebook-Twitter-YouTube-Instagram. Entre l'intention et le résultat final, il y <sup>a</sup> un gouffre, qui risque de s'élargir si le Web2.o n'est pas carrément réinvesti. «Nous ne pouvons pas, dit-il, laisser le Web2.o <sup>à</sup> ceux qui ne l'utilisent pas pour la diffusion et l'approfondissement du savoir, mais exclusivement pour faire du business.»

Le constat est, en effet, simple et vaut pour tous les médias sociaux: dès que l'économie (les entreprises, les faiseurs d'opinion, les lobbyistes) découvre le média comme moyen de communication, les canaux sont usurpés et les contenus pervertis. La communication devient manipulation, la plateforme une possibilité de faire des affaires ou de meilleures affaires. La publicité étrangle les contenus, la langue devient un jargon, et vouloir séparer le bon grain (les quelques informations intéressantes) de l'ivraie (le n'importe quoi) s'avère être un travail titanesque. Les bibliothèques ou les éditeurs sont pris dans l'engrenage: ceux qui ont pris le temps de réfléchir, qui ne se sont pas lancés tête baissée dans la brèche et qui, pour des raisons compréhensibles («aller là où les utilisateurs se trouvent»), veulent maintenant prendre le train en marche, ceux-là sont déjà <sup>à</sup> la traîne. Le cockpit est fermé, les brevets de pilote contingentés et délivrés. Mettre sur pied une offre qui se distingue des autres et qui propose une véritable plusvalue est tout sauf simple. Une tâche ardue pour les ONG, les institutions culturelles, les bibliothèques et les maisons d'édition, autrement dit les institutions qui ne veulent pas simplement faire de meilleures affaires, mais fournir des informations meilleures, plus vivantes et plus stimulantes. (sg)

# DICE (Digital Copyright for eLearning): das Urheberrecht im Kontext von Unterricht und Lehre

Anna Picco-Schwendener, Doktorandin & Forscherin am eLab (eLearning Lab), Università della Svizzera italiana

DICE unterstützt Schweizer Hochschulen und ihre Mitarbeiter im Umgang mit Urheberrecht und digitalen Medien. Dafür hat DICE eine Methodologie aus vier Fragen entwickelt. Diese wird in einem Handbuch ausführlich erläutert und kann anhand von verschiedenen Online- Fallstudien angewendet werden. Diese Hilfsmittel erlauben es auch Personen ohne juristischen Hintergrund, Urheberrechtsfragen bis zu einem gewissen Grade selber anzugehen. Alle Ressourcen stehen auf der offiziellen DICE-Webseite (www.diceproject.ch) gratis zur Verfügung.

# Das Urheberrecht im Bildungsbereich und Social Media

Social Media sind im heutigen Leben immer gegenwärtiger und werden von einer grossen Zahl von Personen im Berufsalltag so wie auch im Privatleben regelmässig genutzt. Die schnelle Verbreitung dieser Medien, ihre relativ einfache Nutzung und die vielseitigen Möglichkeiten, die sie bieten, haben zu einem immer zahlreicheren Nutzerpublikum geführt. Es ist aber nicht immer klar, wie man damit umgehen soll, was sich gehört, was erlaubt ist und was nicht. Es gilt auch hier, gewisse Regeln zu befolgen. Meistens werden solche Regeln in den Nutzungsbedingungen der Sozialen Medien ausführlich, aber kompliziert beschrieben, was zur Folge hat, dass die meisten Personen sie gar nicht erst lesen. Gerade wenn es um Urheberrechtsaspekte geht, ist es wichtig, einige Grundkenntnisse zu haben, um nicht die Rechte anderer zu missbrauchen.

Auch im Bildungsbereich ist das Thema Urheberrecht, dank der weitverbreiteten Nutzung von digitalen Technologien wieder von grosser Aktualität. Professoren und Lehrer benutzen die neuen Technologien, um den Unterricht anzureichern und selber Inhalte zu veröffentlichen. Studenten verwenden sie für interaktives und kollaboratives Lernen. Das öffnet zahlreiche neue Möglichkeiten für alle Involvierten, erfordert aber auch einen korrekten Umgang und die Sensibilisierung wichtiger Argumente wie Urheberrechte. Oft ist es nicht einfach, klare Antworten aufUrheberrechtsfragen zu finden, und es bestehen viele Zweifel und Unsicherheiten. Mit dem Aufkommen der neuen Informations- und Kommunikationstechnologien ist zum Beispiel das Kopieren, Duplizieren, Verteilen und Weiterverwenden von Informationen zu einem Kinderspiel geworden. DICE möchte mithilfe seiner entwickelten Methodologie und anderen Online-Materialien dazu beitragen, etwas Klartheit und Sicherheit in den Umgang mit geistigem Eigentum zu schaffen.

# DICE

DICE entstand aus einem Projekt, welches im Bereich des eLearning AAA/ SWITCH Programms finanziert wurde und von Ende 2009 bis Anfang <sup>2011</sup> dauerte. Es war eine Zusammenarbeit zwischen dem eLab (eLearning Lab) der Università della Svizzera italiana (USI), der Eidgenössischen Technischen Hochschule Zürich (ETHZ), der Universität Genf (UNIGE) und der Fernfachhochschule Schweiz (FFHS). Weiter waren die Schweizer Abteilung von Creative Commons und die Arbeitsgruppe zu rechtlichen Angelegenheiten von SWITCH daran beteiligt. Das Team bestand aus Rechtsexperten und eLearning-Experten.

DICE hat es sich zum Ziel gemacht, Schweizer Hochschulen und seine Mitarbeiter mithilfe von geeigneten Ausbildungsaktivitäten und Online-Lernressourcen im Umgang mit Urheberrechten zu unterstützen und zu sensibilisieren. Das sollte zu einem höheren Bewusstsein von Urheberrechtsaspekten führen und die Bereitschaft und Fähigkeit von Autoren erhöhen, Open-Access-Werke zu veröffentlichen (Open Educational Resources). Dazu wurde die DICE-Methodologie mit den vier grundlegenden Fragen und verschiedenen Online Case Studies entwickelt.

# Die DICE-Methodologie und ihre Anwendung anhand eines Beispiels

«Peter unterrichtet Anatomie an der Universität Zürich. Während der ersten Lektion händigt er den Studenten zwei kopierte Kapitel eines Anatomielehrhuches aus und veröffentlicht die gescannte Version anschliessend auf dem internen Uni LMS (Learning Management System), damit auch die nicht anwesenden Studenten darauf zugreifen können. Weiter lädt er die Kapitel auf seinen Dropbox-Account, damit auch seine Kollegen in Basel die Kapitel ausdrucken können.»

DarfPeter die Kapitel kopieren und den Studenten aushändigen? Darf er die gescannten Kapitel des Lehrbuches, das auch in der Bibliothek erhältlich ist, auf dem Uni-LMS veröffentlichen oder darf er diese via Dropbox mit seinen Kollegen teilen?

Die DICE-Methodologie erlaubt es, solche Fragen systematisch anzugehen und selbstständig zu beurteilen.

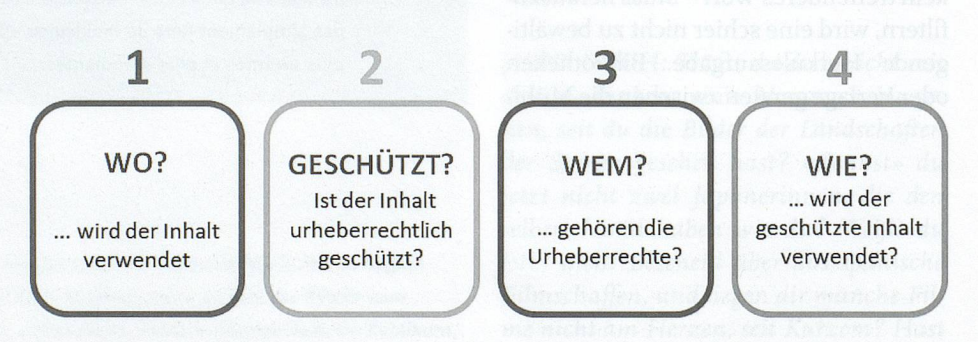

Die vier Fragen der DICE-Methodologie

Ziel der Methodologie ist, ein Instrument für Mitarbeiter von Hochschulen zur Verfügung zu stellen, mit dem sie lernen können, alltägliche Urheberrechtsprobleme bis zu einem gewissen Grade selber anzugehen.

Die Methodologie basiert auf dem Schweizer Urheberrechtsgesetz (URG). Sie besteht aus vier Basisfragen, die sich alle, die Inhalte oder Materialien von anderen Personen benutzen möchten, stellen sollten:

- 3. Wo wird der Inhalt verwendet?
	- Es gilt das Territorialgesetz, das besagt, dass ein Inhalt nach dem Recht des Staates, in dem er verwendet wird, geschützt ist. Wenn ein Werk innerhalb der Schweiz verwendet wird, kommt das Schweizer URG zur Anwendung. Wird dasselbe Werk jedoch in einem anderen Land verwendet, gilt das jeweilige Länderrecht.

Im obigen Beispiel können wir davon ausgehen, dass die Kapitel in der Schweiz kopiert/gescannt wurden, der LMS-Server sich in der Schweiz befindet und die Studenten von der Schweiz aus auf das LMS zugreifen. Das bedeutet, dass der Inhalt in der Schweiz verwendet wird und somit das Schweizer URG gilt. Im Falle von Dropbox hingegen ist es schwierig, zu definieren, wo die Inhalte verwendet werden. Social Media weisen meistens in ihren Nutzungsbedingungen darauf hin, welches Länderrecht für den Urheberrechtaspekt angewandt wird. Im Falle von Dropbox können wir annehmen, dass es sich dabei nicht um die Schweiz handelt und somit nicht das Schweizer URG gilt.

- 2. Ist der Inhalt urheberrechtlich geschützt? Ein Werk muss drei Bedingungen erfüllen, um nach URG geschützt zu sein:
- Es muss eine geistige Schöpfung sein: Naturerscheinungen (Sonnen-Untergang, Regenbogen) zum Beispiel sind keine geistigen Schöpfungen und als solche auch nicht urheberrechtlich geschützt. Fotos von Naturerscheinungen hingegen sind die Arbeit eines Urhebers.
- Es muss einen individuellen Charakter haben: Das Werk muss originelle und einzigartige Aspekte aufweisen, vor allem im Vergleich mit ähnlichen bestehenden Werken.

- Es muss auf irgendeine Weise zum Ausdruck gebracht werden: Das Urheberrechtsgesetz schützt nicht die Idee an sich, sondern die Art und Weise, wie sie ausgedrückt oder übermittelt wird.

Es ist wichtig zu wissen, dass keine spezifischen Massnahmen nötig sind, um ein Werkurheberrechtlich zu schützen. Sobald ein Werk die drei obigen Bedingungen erfüllt, ist es durch das URG geschützt und muss nicht irgendwo registriert werden.

Weiter sollte auch die Schutzdauer beachtet werden: Ursprünglich geschützte Werke werden nach einer bestimmten Zeit zu Gemeingut.

Im obigen Beispiel gilt: Gescannte Kapitel eines Buches sind urheberrechtlich geschützt, da sie alle drei oben genannten Bedingungen erfüllen.

3. Wem gehören die Urheberrechte?

Der Besitzer des geistigen Eigentums ist entweder der Schöpfer des Werkes oder eine Drittperson wie zum Beispiel eine Institution oder ein Verlag. Der Autor des Werkes hat die Möglichkeit, durch einen Abtretungsvertrag alle oder einen Teil seiner Urheberrechte (Vermögensrechte), meistens gegen eine finanzielle Entschädigung, abzutreten. Die immateriellen Rechte gehören jedoch immer dem Schöpfer des Werkes und beinhalten unter anderem die Anerkennung der Urheberschaft, das Recht aufdie erste Veröffentlichung des Werkes und das Recht auf Werkintegrität.

Der Urheberrechtsinhaber hat das exklusive Recht, zu bestimmen, ob, wann und wie sein Werk benutzt werden kann.

Obiges Beispiel: Im Falle eines veröffentlichten Lehrbuchs gehören die Urheberrechte in den meisten Fällen einem Verlag. Die immateriellen Rechte bleiben jedoch beim Autor. Der Verlag hat somit das exklusive Recht, zu bestimmen ob, wann und wie das Werk benutzt werden darf(abhängig vom Abtretungsvertrag der Urheberrechte).

4. Wie wird der geschützte Inhalt verwendet?

Im Prinzip gilt, dass für die Nutzung eines Werkes die Erlaubnis des Urheberrechtsinhabers eingeholt und eventuell eine finanzielle Entschädigung bezahlt werden muss. Dies gilt vor allem für die kommerzielle Nutzung eines Werkes. Abhängig von der Art der Nutzung gibt es jedoch einige wichtige Ausnahmen, welche die Nutzung eines Werkes erleichtern. Darunter fallen zum Beispiel der Eigengebrauch (Nutzung eines Werkes innerhalb der Familie oder im engen Freundeskreis), die Nutzung für didaktische Zwecke oder für interne Dokumentation und Information. Es ist jedoch Vorsicht geboten, denn diese Ausnahmen sind begrenzt. Zum Beispiel darfein Lehrer ein Buch, welches kommerziell erhältlich ist, nicht vollständig für seine Schüler fotokopieren. Er darf jedoch ohne Weiteres Ausschnitte davon kopieren und sie seinen Schülern aushändigen.

# **ABSTRACT**

DICE (Digital Copyright for eLearning): le droit d'auteur dans le context des cours et de /'apprentissage

Les technologies numériques, parmi lesquelles figurent les médias sociaux, sont de plus en plus souvent utilisées dans les hautes écoles et la formation. Le but de DICE est d'aider les collaborateurs des hautes écoles qui sont confrontés au droit d'auteur et aux matériels numériques, et <sup>à</sup> promouvoir un comportement responsable face <sup>à</sup> ces technologies. Une méthodologie <sup>a</sup> été développée dans ce domaine, qui permet de résoudre soi-même les problèmes quotidiens rencontrés dans le domaine du droit d'auteur. Afin de faciliter l'utilisation de la méthodologie DICE, diverses études de cas online ont été réalisées. Cet article présente DICE, explique sa méthodologie et l'illustre au moyen d'un exemple concret. Cet outil d'étude de cas online fait ensuite l'objet d'une description détaillée, et quelques conseils sont donnés concernant le droit d'auteur et les médias sociaux. (traduction: sgj

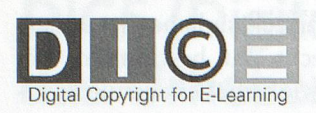

### Case: Showing recorded film

**Case Story Working through the case Solutions What if...** 

Peter is lecturer in film history at the university of Zurich. In the TV guide he discovered an interesting film, which will be shown on Swiss television and which he would like to show to his students. As this film is not commercially available (and it is not possible to buy it on DVD), he asks the university library to record the film on a virtual video recorder. The library provides the recording on both DVD and streaming format, which can be watched online within the university network, or through a VPN (Virtual Private Network).

Questions:

1) Is the university library allowed to provide a recording of the film both on DVD and streaming format? 2) Is Peter allowed to use either format during his lessons ?

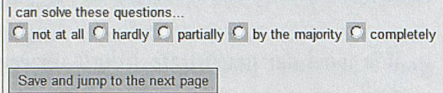

Beispiel einer DICE-Online-Fallstudien: Teil 1 mit Fallgeschichte, spezifischen Fragen zum Fall und Selbstbeurteilung

Angewendet auf das obige Beispiel, können wir sagen, dass Peter die kopierten Kapitel für didaktische Zwecke benützt. Da er nur zwei Kapitel kopiert bat und nicht das ganze Buch, darf er die Kopien seinen Studenten aushändigen. Er darfdie gescannte Version der Kopien auch aufdas Uni-interne LMS hochladen und den Studenten seiner Klasse zur Verfügung stellen. Wichtig ist hier aber, dass nur die Studenten dieser Klasse über das IMS auf die Dokumente zugreifen können, dieses also passwortgeschützt ist. Nur in diesem Fall handelt es sich um eine klare lehrer-Schüler-Beziehung, die die Basis für die Ausnahme für di-daktische Zwecke ist.

Die gescannten Kapitel, über Dropbox, seinen Kollegen in Basel zur Verfügung zu steilen, geht hingegen weder unter die Ausnahme für didaktische Zwecke noch unter Eigengebrauch. Es besteht keine lehrer-Schüler-Beziehung, und Arbeitskollegen gehören in der Regel nicht zum engeren Familien- oder Freundeskreis. Aufdiese Nutzung des Social Media Dropbox sollte Peter deshalb verzichten.

Mit dem DICE-Handbuch, das in vier Sprachen (Deutsch, Französisch, Italienisch und Englisch) auf der DICE-

Webseite zur Verfügung steht, können sie die Methodologie weiter vertiefen.

# Die DICE-Fallstudien (www.diceproject.ch/case-studies)

Anhand von verschiedenen Online-Fallstudien kann die Methodologie angewendet und erlernt werden. Sie stehen auf der DICE-Webseite gratis zur Verfügung. Jeder Fall hat dieselbe 4-teilige Struktur:

- 1. Fallgeschichte und 1-4 spezifische Fragen zum Fall; der Leser muss beurteilen, wie gut er die Fragen zu diesem Zeitpunkt beantworten kann.
- 2. Der Fall wird anhand der 4 DICE-Methodologie-Fragen durchgearbeitet.
- 3. Der Leser wird aufgeforder, die Fragen aus Teil I zu beantworten; danach kann er sich die Expertenlösung ansehen und angeben, inwie-

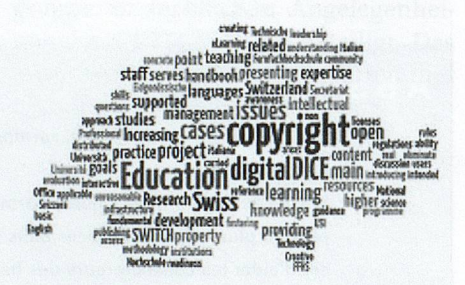

fern sich seine Antwort von der des Experten unterscheidet.

4. In diesem Teil werden verschiedene Varianten des Falls behandelt.

# Tips im Umgang von Social Media und Urheberrechten

- 1. Das Veröffentlichen von Werken auf Social Media ist ein exklusives Recht des Urheberrechtsinhabers. Man sollte diesen immer zuerst um Erlaubnis fragen.
- 2. Bei der Nutzung von Social Media gilt oft nicht das Schweizer URG, sondern das Länderrecht, welches in den Nutzungsbedingungen definiert ist. Andere Länderrechte können vor allem bezüglich der Ausnahmen anders sein.
- 3. Inder Schweiz können Werke für den Eigengebrauch von Social Media heruntergeladen werden, sofern das Werk legal veröffentlicht worden ist.
- 4. Die Nutzung eines Werkes, nachdem es von einem Social Media heruntergeladen worden ist, fällt meistens unter das Schweizer URG, sofern es in der Schweiz verwendet wird und in den Nutzungsbedingungen nichts anderes steht.
- 5. Für Bibliotheken könnte das Ersteh len von Richtlinien zum Umgang von Social Media und Urheberrechten für die Mitarbeiter hilfreich sein.

# Zukunft von DICE

Obwohl das DICE-Projekt beendet ist, beschäftigt sich das eLab (USI) weiter mit dem Thema, um das Erarbeitete zu erhalten und zu verbreiten. Ziel ist es, innerhalb des nächsten Jahres ein DI-CE-Kompetenzzentrum oder einen Verein zu gründen und Interessierten Trainingsaktivitäten wie Workshops und Webinars anzubieten.

DICE-Webseite: www.diceproject.ch  $DICE-E-mail: info@diceproject.ch$ 

Kontakt: anna.picco.schwendener@usi.ch

# Weblogs: Aus der Nische zum Arbeitswerkzeug für Bibliotheken

Beatrice Krause, Dipl. Dokumentarin FH, Bloggerin des Education Blogs Blog4Search

Weblogs sind Nischenprodukte, die mittlerweile fester Bestandteil im Internet sind. Ende 2011 soll die Blogosphäre gemäss NM Incite weltweit auf über 180 Millionen Blogs gewachsen sein. In der Schweiz verzeichnet die Blogparade <sup>113</sup> Schweizer Blogs, die teilweise über Hobbys und Vereine, teilweise auch über sehr private Themen berichten. Aber was ist ein Weblog eigentlich? Was muss man beim Bloggen beachten? Wie kann man dieses Social-Media-Tool sinnvoll in den Bibliotheksalltag integrieren?

# Blogs, Posts & Blogosphäre

Der Begriff Weblog ist ein Kunstwort, das aus dem Wort Web für Internet und Log für Logbuch hervorgeht. Im Grunde ist es ein Online-Tagebuch, in das regelmässig in chronologischer Reihenfolge kurze Beiträge, sogenannte Posts, hineingestellt werden. Besonderes Kennzeichen eines Blogs ist die Kommentarfunktion. Durch diese ist ein aktiver Austausch mit den Lesern möglich. Auch die etablierte Tagespresse wie NZZ oder Tages-Anzeiger nutzt diese Eigenschaft als Leserbrieffunktion bei den Online-Artikeln. Je nach Thema können hier heftige Debatten entstehen, auf die man als Autor eines Posts einzugehen wissen muss. Üblich ist, dass Blogger sich gegenseitig in Blogs referenzieren, in dem sie andere Blogger zitieren oder deren Gedanken aufnehmen und weiterspinnen. So entsteht die Blogosphäre.

Will man nun selbst bloggen, gibt es zahlreiche Software dafür. Bewährt haben sich die freie Software Wordpress, einer der ersten Blog-Anbieter, oder die kostenlose Webapplikation Blogger von Google. Wer offiziell in einem Unternehmen oder an einer Hochschule bloggt, kann gegebenfalls auf die Software der internen Informatikabteilung zurückgreifen. Hier ist in der Regel auch der technische Support gegeben.

Es müssen aber sehr wahrscheinlich Regelungen, die auch das Urheberrecht betreffen, berücksichtigt werden. Häufig bloggt man dann im Auftrag des jeweiligen Arbeitsgebers.

Das Blog selbst ist rasch eingerichtet. Bloggt man alleine, ist man sozusagen gleichzeitig der Herausgeber. Bloggt man kooperativ mit mehreren Personen, empfiehlt es sich, ein, zwei Administratoren festzulegen, die beispielsweise für technische Fragen zur Verfügung stehen oder auch die Beiträge und die eingehenden Kommentare begutachten. Die Kommentarfunktion sollte immer moderiert sein, da sich manche Personen, sogenannte Trolls, einen Spass daraus machen, unflätig zu kommentieren oder schlicht zu spammen.

Das Schreiben von Posts ist Übungssache. Sie sind eher kurzgehalten, doch sollten sie auch eigene Gedanken beinhalten und nicht andere Ideen kopieren. Aussagekräftige, knackige Titel erhöhen die Chance, dass die Beiträge via RSS-Feeds gelesen werden. Wichtig ist vor dem Einsatz eines Blogs zu überlegen: Warum will ich bloggen, zu welchem Thema will ich bloggen, welche Nische ist noch nicht besetzt.

Es dauert etwas bis ein Blog von der Internetgemeinschaft wahrgenommen wird. Dazu braucht es Geduld, einen eigenen Stil und Ausdauer, um regelmässig zu schreiben.

Zur Häufigkeit des Postens gibt es keine Regeln. Manche Blogger sagen, dass man jeden Tag bloggen muss, um wahrgenommen zu werden. Das liegt oft zeitlich nicht drin, ausser man hat expliziert dafür Arbeitszeit zur Verfügung. Es ist sicher empfehlenswert, einmal die Woche einen Beitrag zu posten, damit die Leser nicht abspringen. Der zeitliche Umfang eines Posts kann je nach Recherche, Schreiberfahrung, Umfang und Kreativitätsphase ein bis drei Stunden dauern.

# Einsatz in Bibliotheken

In Bibliotheken eignen sich Blogs beispielsweise für drei Bereiche. Erstens können sie als Ersatz für den Bibliotheksnewsletter stehen. In einem Newsletter, welcher von den Nutzenden via E-Mail abonniert werden kann, sind oft mehrere Informationen zusammengefasst. Als einzelne Posts können diese in einem Blog zeitlich passender gestückelt werden. Die Universitätsbibliothek Konstanz nutzt beispielsweise seit dem Sommer 2012 den BibBau-Blog, um aktuell über die Bausanierung zu informieren. Via Kommentarfunktion sammeln sie zudem auch Ideen von den Bibliotheksnutzenden. Es entsteht so ein spannender Austausch, und die Bibliothek wirkt dadurch kundenorientiert und innovativ.

Eine andere Möglichkeit für den Einsatz eines Blogs bietet sich beispielweise als Unterstützung für Bibliotheksschulungen. Dies setzt die Zentral- und Hochschulbibliothek Luzern sehr anschaulich mit ihrem IK-Werkzeugkasten um. Hier liegt der Vorteil in der Kommentarfunktion, dass die Nutzenden auffehlerhafte Links hinweisen können. Dies ist somit eine Qualitätskontrolle für den Education Blog, wie man diese Art Blogs bezeichnet.

### Ouellen:

- NM Incite: www.nmincite.com/?p=653
- Blogparade: www.blogparade.ch

Weiterführende Informationen:

- BibBauBlog der Universitätsbibliothek Konstanz: www.ub.uni-konstanz.de/bibliothek/bibbaublog
- IK-Werkzeugkasten der Hochschuibibliothek Luzern: http://blog.hslu.ch/ikwerkzeugkasten
- Stieger, Heidi (2007): Fachblogs von und für BibliothekarInnen - Nutzen, Tendenzen
- Mit Fokus auf den deutschsprachigen Raum Chur, März 2007
- www.fh-htwchur.ch/uploads/media/ CSI\_i 6\_Stieger\_FINAL.pdf

Auch für das interne Wissensmanagement ist ein Blog geeignet, da Blogsoftware-Firmen oft auch geschlossene, interne Blogs anbieten. So kann nur ein gewisser Leserkreis die Posts lesen. Dies eignet sich beispielsweise für die Mitarbeitenden der Information. Vorkommnisse mit Nutzenden, Hinweise auf Aleph-Störungen, Infos zu Datenbanken usw. können in einem internen Blog festgehalten werden. Die Kommentarfunktion unterstützt hier die Zusammenarbeit, vor allem im Schichtbetrieb. Die Mitarbeitenden können sehen, ob ein bestimmtes Problem, beispielsweise mit einem Bibliotheksnutzer, gelöst wurde. Zudem können diese Posts mit Labels oder Tags (vergleichbar mit Schlagwörtern) versehen und von einem Blogmaster regelmässig ausgewertet werden, um so die Qualität in der Benutzungsabteilung zu steigern.

Der Kreativität zum Einsatz von Blogs im Bibliotheksalltag sind keine Grenzen gesetzt. Heidi Stieger stellte 2007 in ihrer Diplomarbeit an der HTW Chur Fachblogs von und für Bibliothekarinnen vor. Das Nischenprodukt Blog hat sich seitdem in einigen Bibliotheken schon als Arbeitswerkzeug etabliert und wird in näherer Zukunft sicherlich auch noch weitere Verbreitung finden.

Das Blog zur Internet- und Pressereckerche sowie Social Media Themen http:// blog4search.blogspot.com

Kontakt: b.krause@searchfactory.ch

Les weblogs: du produit de niche à l'outil de travail pour les bibliothèques

Les weblogs sont des produits de niche qui font désormais partie intégrante d'Internet. Selon NM Incite, <sup>à</sup> la fin 2011, la blogosphère comptait plus de 180 millions de blogs au niveau mondial. En Suisse, Blogparade dénombre 113 blogs suisses consacrés soit à des hobbies et à des sociétés, soit <sup>à</sup> des thèmes très privés. Mais qu'est-ce donc vraiment un weblog? A quoi faut-il faire attention lorsqu'on blogue? Comment cet outil peut-il être judicieusement intégré dans le quotidien d'une bibliothèque? Trois possibilités parmi d'autres:

î) Un blog peut être utilisé pour remplacer la newsletter de la bibliothèque. Une newsletter, <sup>à</sup> laquelle on peut s'abonner via E-mail, synthétise souvent plusieurs informations. Un échange s'instaure donc entre les usagers et la bibliothèque; ce faisant, celle-ci adopte une orientation clients et innove.

2) Un blog peut servir pour la formation <sup>à</sup> l'interne, comme c'est le cas <sup>à</sup> la Zentral- und Hochschulbibliothek de Lucerne. La fonction commentaire est particulièrement intéressante dans ce contexte, car elle permet aux usagers d'indiquer les lieux erronés. Il s'agit donc d'un contrôle de qualité pour l'Education Blog, comme on l'appelle.

3) Un blog sera également utile pour le management interne du savoir, des fournisseurs de logiciels spécifiques offrant également souvent des blogs réservés <sup>à</sup> un certain cercle de personnes. Un tel blog convient par exemple pour les collaborateurs de l'information, puisqu'il permet d'informer les usagers sur d'éventuels problèmes, leur fournir des renseignements concernant des dérangements ou des pannes, ou des informations sur les banques de données, etc. La fonction commentaire facilite ici la collaboration, surtout lorsqu'on travaille par équipes. Les collaborateurs peuvent voir si un certain problème, par exemple avec un usager de la bibliothèque, <sup>a</sup> été résolu.

Le produit de niche qu'est le blog est déjà utilisé comme outil de travail dans certaines bibliothèques et connaîtra certainement un développement important dans un proche avenir.  $(sg)$ 

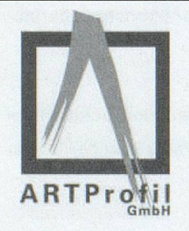

ARTProfil GmbH Schempp

NEU: Tyvek® Schutz- und Verpackungsvlies ARTProfil IVEU. ARTTrans unser hauseigener Transportservice

Bestandserhaltung und Archivierung: Boxen, Hülsen, Baumwollkarton auch ungepuffert, Museumsglas, Klebebänder, Montageecken, Materialien zur Fotoarchivierung, Aufhänge-Systeme und Diebstahl-Sicherungen. Keilrahmen nach Mass.

ARTProfil GmbH, Bahnhofstrasse 75, 8887 Mels Tel. 081 725 80 70 Fax 081 725 80 79

office@artprofil.ch www.artprofil.ch

Schutzverpackung für Kulturgut

 $\overline{\mathcal{L}}$ 

# Twitter

Seraina Scherer, Fachreferentin an der Bibliothek der FHNW Ölten und Initiantin eines Twitter-Lesezirkels

Was ist Twitter, und was bringt mir die Nutzung dieser Plattform? Fragt man dies zehn Leute, erhält man wahrscheinlieh zehn verschiedene Antworten. Genau das macht Twitter aus: Die Möglichkeit zur Kollaboration und das Teilen von interessanten Inhalten kann auf unterschiedlichste Art und Weise genutzt werden. Ob man aktiver oder passiver Nutzer ist, spielt eine nebensächliche Rolle -jede und jeder nach ihrem oder seinem Geschmack!

Anfang Oktober 2012 habe ich meine Follower\* gefragt: «Was ist Twitter für dich?». Folgende kreativen, witzigen und ehrlichen Antworten habe ich von mir bekannten und unbekannten Mensehen erhalten und möchte ich hier gerne teilen:

«Meine Zeitung - Diskussionsraum - Wissensmanagement - Informationsund Dialogkanal - Beziehungspflege -Kommunikationsmittel - Entspannung  $-$  Inspirationsquelle  $-$  Gedankendepot  $-$ Papierkorb - Austauschmöglichkeit -Kontaktp/lege - manchmal Stress - Austausch von Fachinformationen – Kontakte knüpfen - schnelles Informationsmedium - Spass - Horizonterweiterung - Unterhaltung - neue Perspektiven - Trending Topics - Leute mit ähnlichem Mindset finden - kreativer Input - Output-Station für eigene Beobachtungen ein Grund, die Umgebung bewusster wahrzunehmen - Gedankenaustausch mit interessanten Menschen - Tagesaktualitäten - Liveticker bei Sportanlässen  $b$ estes Infoportal – grandiose Fundgrube für Webstuff aller Art – stillt Mitteilungsbedürfnis – freundefindendes Tool – Pflege von Freund-, Bekannt- und Unbekanntschaften - Gedankenblitzableiter - unbeschreibbar - Newsportal - Klatsch und Tratsch - Sprachwitz - Gegensatz zum täglichen beruflichen Alltag – Zeitgewinn in der Informationsbeschaffung - weitere Dimension in der Beziehungspflege – perfekter Zeitvertreib – Hobby – die grüne Tonne für Gedanken – mein

tägliches Brot und Leben - faszinierend und gleichzeitig erschreckendes Medium - machtvoll von hilfreich bis zu Shitstorm.»

## Was ist Twitter?

Twitter ist ein kostenloser Microblogging\*-Dienst im Internet: Nutzer veröffentlichen sogenannte Tweets\*. Laut verschiedenen Quellen werden weltweit täglich 200 Millionen solcher Kurznachrichten abgesetzt. Die Handhabung ist relativ simpel und via mobile Geräte wie zum Beispiel ein Smartphone fast einfacher als am Bildschirm. Die Nachrichten sind in ihrer Länge beschränkt: Man berichtet in 140 Zeichen seine Beobachtungen, gibt Statements ab oder teilt interessante Links, Artikel oder Bilder. Bei Twitter folgt\* man einander und muss nicht «Freunde» werden, wie bspw. bei Facebook. Verbindungen zwischen Nutzern sind einseitig und nicht zweiseitig, man hat aber die Möglichkeit, unerwünschte Follower (z.B. kommerzielle Anbieter oder maschinelle Bots usw.) zu blockieren.

Es gibt keine umfangreichen Benutzerprofile, auch diese sind auf 140 Zeichen beschränkt. Im Normalfall sind Twitterprofile öffentlich, es gibt jedoch die Möglichkeit, das Ganze zu schliessen und nur einem bestimmten Umfeld zugänglich zu machen.

Jeder Nutzer hat seine eigene, individuelle Timeline\*, die er unterschiedlich nutzt: Für die einen ist es ein persönlieher Newsticker, für die anderen rein fachlicher Austausch oder aber privater Kummerkasten in die Aus senweit.

Twitter ist im beruflichen oder geschäftlichen Bereich eine gute Möglichkeit, Kontakte zu verschiedenen Stakeholdem zu pflegen, für sich zu werben oder relevante Themenbereiche zu beobachten (Monitoring). Ausserdem ergeben sich unterschiedliche Möglichkeiten zur Zusammenarbeit oder zur Nutzung von sogenannter Schwarm-Intelligenz (engl.: Wisdom of the Crowd).

# So funktioniert Twitter

Ich «zwitschere» (engl.: to twitter) etwas mit maximal 140 Zeichen. Alle meine Follower sehen diesen Tweet. Jeder kann darauf reagieren und antworten oder einen Kommentar abgeben. Folge ich dem betreffenden Nutzer ebenfalls, sehe ich die Antwort direkt auf meiner Startseite. Folge ich dem

# **ABSTRACT**

### Twitter

Twitter est un service de microblogage gratuit disponible sur Internet: les utilisateurs y publient des tweets (ou «gazouillis»), <sup>à</sup> savoir des textes de 140 caractères au maximum. Il peut s'agir d'observations, de déclarations, d'avis personnels ou d'indications concernant des liens, des articles ou des photos intéressants. Selon différentes sources, ce sont quelque 200 millions de courts messages de ce type qui sont diffusés chaque jour par ce biais. L'utilisation de ce média est relativement simple: un smartphone suffit par exemple <sup>à</sup> l'affaire. Twitter permet de suivre des événements en live, sans qu'il soit nécessaire de devenir des «amis» comme c'est le cas avec Facebook notamment. Les relations entre les utilisateurs sont unilatérales et non pas bilatérales; ces derniers ont toutefois la possibilité de bloquer les «suiveurs» indésirables (p. ex.: démarchages commerciaux, robots, etc.).

Au niveau professionnel et social, Twitter convient tout particulièrement pour entretenir des contacts avec différents milieux intéressés, de faire de la publicité pour son institution ou pour suivre des domaines thématiques pertinents (monitoring). L'auteure décrit en détail comment fonctionne Twitter et propose un glossaire des termes et expressions les plus importants. (sg)

### Glossar<sup>\*</sup>

- Tweet: Nachricht von max. 140 Zeichen, die vom Nutzer verfasst wird
- Follower: andere Nutzer, dir mir folgen und meine Aussagen lesen
- Folgen: Tweets eines bestimmten Benutzers abonnieren
- Timeline: persönlicher Nachrichtenstrom/ **Startseite**
- Microblogging: Form des Bloggens, bei der kurze Textnachrichten veröffentlicht werden
- @ Mention: Antwort mit direktem Bezug zu einem vorangegangenen Tweet eines Nutzers, oder Erwähnung eines Nutzers
- Retweet (RT): Zitieren eines fremden Tweets: durch ein vorangestelltes «RT» klar als Zitat gekennzeichnet. Empfiehlt sich bei interessanten Links und Artikeln, die man teilen möchte.
- Direktnachricht (DN): Private Nachrichten zwischen zwei Nutzern, nicht einsehbar für andere. Privatnachrichten können nur an Nutzer geschickt werden, die einem folgen und umgekehrt.
- Hashtag (#): Hashtags dienen zur Beschlagwortung: Man ergänzt Tweets damit, indem man Worten ein # voranstellt, z.B. #Olten. Hashtags haben weder Interpunktion, Sonderzeichen noch Leerschläge und ermöglichen Nutzern, weitere (auch fremde) Tweets mit dem gleichen Schlagwort zu suchen. Entweder verwendet man bestehende Begriffe oder Fantasieschlagworte wie#waschmaschinekaputt o.ä. Bei Veranstaltungen wie Kongressen oder Konzerten bitten die Veranstalter inzwischen offiziell, bestimmte Hashtags zu verwenden. Das ist sinnvoll, da so eine Vereinheitlichung und somit bessere Auffindbarkeit erreicht wird. Besonders oft verwendete, beliebte Hashtags landen auf der Twitter-Startseite und werden unter «Trends» aufgeführt. Hashtags werden von einigen Nutzern auch ironisch oder pointiert verwendet, um Aussagen Gewicht oder Würze zu verleihen.

Nutzer (noch) nicht, sehe ich die Antwort auf einer anderen Unterseite. Alle Follower des betreffenden Nutzers sehen seine an mich gerichtete @ Mention\*. Auf diese Weise werden sie vielleicht aufmich aufmerksam und folgen mir ebenfalls. Je mehr anderen Nutzern ich folge, desto mehr unterschiedlicher Inhalt wird auf meiner Startseite angezeigt.

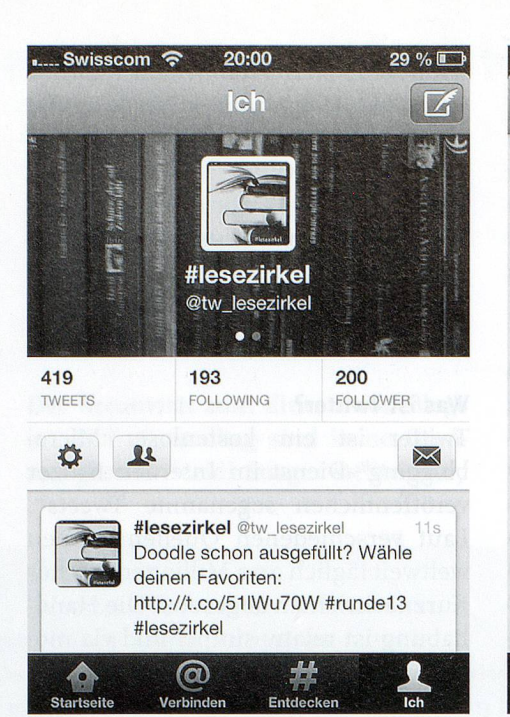

Swisscom & is Reuters Top News @Reuters  $4<sub>m</sub>$ Thomson Reuters investigates foreign exchange client reut.rs/X1haMS **SF News** @sf\_tagesschau Putin lässt «Heissen Draht» kappen: Erstmals nach zehn Jahren verzichtet Kremlchef Wladimir Putin auf seine stun... tinyurl.com/d3wwznk **SF News** @sf\_tagesschau 6<sub>m</sub> Eine Bibliothek für menschliche Gen-Defekte: Genetiker haben die Erbgutsequenz von 1092 Menschen aus aller Welt... tinyurl.com/btn5jly SF News @sf\_tagesschau 6m " @ # JL Startseite Verbinden Entdecken Ich

Ansicht eigenes Profil (Unterseite «Ich»)

Ansicht der Timeline (Unterseite «Startseite»)

Vorsicht bei der Formulierung von Tweets: Alles, was man twittert, steht sofort online zur Verfügung. Auf die Einhaltung der Netiquette ist deshalb unbedingt zu achten. Ausserdem sollte man immer die eigene Reputation im Hinterkopf behalten.

Das Twitter-Konto wird durch verschiedene Unterseiten organisiert, die unterschiedliche Funktionen darstellen (s. Abbildungen). Andere Nutzer oder Institutionen findet man über die Suchfunktion (Unterseite «Entdecken»), indem man entweder den Klarnamen oder den Twitternamen eingibt. Alle Interaktionen werden unter «Verbinden» aufgeführt.

Es gibt die Möglichkeit, die Twitterer, denen man folgt, mithilfe von Listen zu gliedern: Folgt man mehreren Hundert Leuten und Institutionen, ist es unmöglich, immer alles mitzubekommen. Die meisten Nutzer organisieren ihre Listen thematisch. So gibt es z.B. interessante Twitter-Listen mit informationswissenschaftlichem Bezug. Listen kann jeder erstellen, entweder öffentlich (für alle sichtbar) oder privat (nur für mich sichtbar). Es empfiehlt sich, etablierte Listen anderer Nutzer oder bekannter Fachleute zu abonnieren und nicht alles selber wieder zusammenzutragen.

Etwas vom Attraktivsten, das Twitter bietet, ist die Interaktivität und Transparenz: Nationale Ereignisse wie bspw. eine Bundesratswahl können sich so zum wahren Nervenkitzel entwickeln, und es ergibt sich ein interessanter Austausch mit anderen Twitterern. Probieren Sie es aus!

Wer sich für den Lesezirkel interessiert, findet alle Informationen auf dem Blog twitterlesezirkel.blogspot.ch oder auf Twitter unter @ tw\_!esezirkel. Neue Mitieserinnen und Mitleser sind herzlich willkommen! Privat twittere ich als @serscher.

# Kontakt: serainascherer@gmx.ch

## Nützliche Links

-http://lernspielwiese.wordpress. com/2022/20/29/eine-kurze-anleitungzum-twittern-die-so-ziemlich-alles-erklart/

- www.sandrowuermli.ch/blog/2012/10/ twitter-tipps/

- http://momthisishowtwitterworks.com/ deutsch.html

- http://karrierehihel. de/zwitscherlistereloaded-240-twitter-tipps-tricks-undtools/

# Facebook-Seiten für Bibliotheken?

Aline Prantl, Informationsspezialistin

Social Media, allen voran Facebook, sind ein Dauerthema in den Medien. Facebook fällt da seit je vor allem durch negative Schlagzeilen auf. Trotzdem nutzen weltweit immer mehr Menschen die Plattform, um miteinander zu kommunizieren. So ist es verständlich, dass zunehmend auch Firmen und Institutionen daran teilhaben wollen. Im Folgenden soll kurz beleuchtet werden was Facebook ist, wie es genutzt werden kann, und die wichtigsten Punkte, die es dabei zu beachten gilt.

# Was und wer ist Facebook?

Facebook wurde 2004 an der Universität Harvard gegründet und soll Mensehen eine Plattform bieten, sich zu präsentieren und untereinander auszutauschen". Entsprechend beschränkte sich die Teilnahme an Facebook ursprünglich nur auf natürliche Personen. Anfang Oktober 2012 waren dies weltweit über eine Milliarde<sup>2</sup>. In der Schweiz waren es zum selben Zeitpunkt rund drei Millionen, rund die Hälfte davon zwischen <sup>18</sup> und <sup>35</sup> Jahre alt'. Überraschenderweise sind in der Schweiz Teenager (13 bis 17-jährige) mit 12,45% erst die viertgrösste Nutzergruppe und nur wenig mehr als die <sup>45</sup> bis 54-jährigen (11,41%). Unter 13-Jährigen ist die Mitgliedschaft bei Facebook nicht erlaubt.

Seit 2007 besteht mit der Einführung der Facebook-Seiten auch für Firmen und Institutionen die Möglichkeit eines Facebook-Auftritts. Der Unterschied zwischen Seiten und Profilen besteht primär darin, dass Seiten nicht auf persönliche Profile zugreifen können. Die Privatsphäre der Anhänger einer Seite bleibt so also bis zu einem gewissen Grad gewahrt. Der Grad der öffentlichen Sichtbarkeit privater Profile kann je nach Wunsch eingeschränkt werden. Seiten verfügen nicht über diese Einschränkung und sind somit immer öffentlich einsehbar, auch von Nicht-Facebook-Mitgliedern. Verwendet eine Firma oder Institution für ih-

ren Auftritt dennoch ein persönliches Profil und Facebook wird darauf aufmerksam, so wird dieses gelöscht. Seit Mitte 2011 ist nicht mehr zwingend ein privates Profil nötig, um eine Seite zu unterhalten, und die Verwaltung kann Personenunabhängig, zum Beispiel über die offizielle E-Mail-Adresse der Bibliothek, erfolgen. Obwohl eine Facebook-Seite schnell und einfach erstellt ist, gibt es dabei doch einige Punkte zu beachten, die den Rahmen dieses Artikels sprengen würden. Die Bezirksregierung Düsseldorf hat hierzu eine ausgezeichnete Einführung inklusive bebilderter Schritt-für-Schritt-Anleitung zur Erstellung einer Facebook-Seite für Bibliotheken erstellt<sup>4</sup>.

# Einige Bemerkungen zur Nutzung

Obwohl für Kommunikation entwiekelt, findet diese auf Facebook vor allern zwischen den Nutzern und nicht zwischen Nutzern und Facebook-Seiten statt. Wie Jakob Nielsen gezeigt hat, sind 90% der Social-Media-Teilnehmer passive Konsumenten von Inhalten, 9% beteiligen sich gelegentlich an Inhalten und nur 1% steuern häufig Beiträge bei'. Vermutlich auch dank diesem Umstand nutzen viele Schweizer Bibliotheken Facebook als einseitigen Informationskanal, ähnlich einer Website. Tatsächlich kann aufgrund der einfachen Bedienung eine Facebook-Seite durchaus einen Ersatz oder eine Ergänzung dafür darstellen. Die ideale Aktualisierungsfrequenz liegt mit ungefähr einem neuen Beitrag alle zwei Tage<sup>6</sup> allerdings deutlich höher als bei einer Website. Dies sollte jedoch nur als Richtwert gesehen werden. Bei Weitem wichtiger als die Frequenz ist der Inhalt der Beiträge. Ein relevanter Beitrag alle 2 Wochen ist drei Kommentaren zum Wetter pro Woche vorzuziehen.

Was relevant ist, hängt dabei unter anderem vom Zielpublikum, der Nutzungs- und der gewählten Kommunikationsart ab. So präsentieren sich zum Beispiel die Büchereien Wien von einer humorvollen und persönlichen Seite, während die Alliance-Sud-Dokumentation Facebook als Informationsplattform zu Themen der Entwicklungszusammenarbeit nutzt. Die Bibliothek Alpnach wiederum veröffentlicht Beiträge rund ums Buch, Jugendarbeit und Bibliotheken.

Darüber, in welcher Form Inhalte publiziert werden sollten, gibt es unterschiedliche Meinungen. Laut einer Studie von 20i2?generieren Links und Videos am wenigsten Interaktionen. Bei der Analyse von Schweizer Biblio-

- <sup>1</sup> Facebook.com, Key Facts, URL http:// newsroom.fb.com/content/default. aspx?NewsAreald=22 [Zugriff vom 26. Oktober 2012].
- 2 Zuckerberg, M., One Billion People on Facebook, URL http://newsroom.fb.com/ News/One-Billion-People-on-Facebook-icg. aspx [Zugriff vom 30. Oktober 2012].
- <sup>3</sup> Hutter, T., Facebook: über <sup>3</sup> Mio. Schweizer auf Facebook, www.thomashutter.com/index. php/20i2/io/facebook-uber-3-mio-schweizerauf-facebook/ [Zugriff vom 26. Oktober 2012].
- 4 Bezirksregierung Düsseldorf, Bibliotheken Online: Erstellen einer Facebook-Fanpage, www.brd.nrw.de/schule/privatschulen\_sonstiges/pdf/2on\_-\_Bibliotheken\_Online\_-\_Erstellen\_einer\_Facebook-Fanpage.pdf [Zugriff vom 30. Oktober 2012].
- <sup>5</sup> Nielsen, J., Participation Inequality: Encouraging More Users to Contribute, www. useit.com/alertbox/participation\_inequality. html [Zugriff vom 29. Oktober 2012].
- 6 Zarrella, D., New Data: Post to Your Facebook Page Every Other Day for the Most Likes, URL http://danzarrella.com/new-datapost-to-your-facebook-page-every-other-dayfor-the-most-likes.html [Zugriff vom 26. Oktober 2012].
- <sup>7</sup> Reimerth, G. und Wigand, G., Welche Inhalte in Facebook funktionieren: Facebook Postings von Consumer Brands und Retail Brands unter der Lupe, über www.knallgrau.at/ facebookcontentstudie [Zugriff vom 26. Oktober 2012].

theksseiten im Dezember 2010 kam ich jedoch zu einem genau gegenteiligen Ergebnis und auch Thomas Hutter, ein Schweizer Facebook-Marketingexperte, widerspricht dem Ergebnis<sup>8</sup>. Welche Inhalte von den eigenen Anhängern geschätzt werden, lässt sich jedoch am besten durch Ausprobieren herausfinden. Seitenadministratoren steht dafür ein Statistiktool zur Verfügung das unter anderem auch angibt, welche Inhalte angeklickt werden. So können auch die Interessen der passiven Mehrheit erfasst und bedient werden.

### Einige Gedanken zum Schluss

Ein grosser Teil der Faszination an Facebook entsteht vermutlich durch den ständigen Wandel, den die Plattform durchläuft und der den Nutzern immer wieder Aufmerksamkeit abver-

Hutter, T., Facebook: Studie «Welche Inhalte auf Facebook funktionieren» – ein paar Gedanken, www.thomashutter.com/index. php/20i2/o8/facebook-studie-welche-inhalte-auf-facebook-funktionieren-ein-paar-gedanken/ [Zugriff vom 30. Oktober 2012],

langt. Bibliothekare und Bibliothekarinnen, die Facebook für ihre Bibliothek nutzen wollen, sollten deshalb eine gewisse Neugier, Experimentierbereitschaft und Anpassungsfähigkeit mit sich bringen.

Kontakt: a.prantl@gmx.ch

### Des pages Facebook pour les bibliothèques?

Les médias sociaux sont un thème récurrent dans les médias, parfois critiques <sup>à</sup> leur égard, comme Facebook en fait les frais depuis quelque temps. Ce qui n'empêche pas que de plus en plus d'individus utilisent cette plateforme pour communiquer. Il n'est dès lors pas étonnant que des entreprises et des institutions souhaitent également <sup>y</sup> participer. L'auteur explique dans cet article comment Facebook peut être utilisé et les principaux aspects sur lesquels il convient de veiller. Facebook <sup>a</sup> été créé en 2004 <sup>à</sup> l'Université d'Harvard. Il s'agit d'une plateforme qui permet aux gens de se présenter et d'échanger entre eux. La participation <sup>à</sup> Facebook se limitait donc dans un premier temps aux personnes physiques. Au début octobre 2012, le nombre d'utilisateurs de ce média <sup>a</sup> dépassé le milliard. On en compte quelque trois millions en Suisse, dont près de la moitié ont entre <sup>18</sup> et <sup>35</sup> ans. Il est étonnant de constater que les adolescents suisses (13-17 ans) ne constituent que le quatrième groupe d'utilisateurs de par la taille (12,45%), soit légèrement plus que les 45 <sup>à</sup> <sup>54</sup> ans (11,41%). Les moins de <sup>13</sup> ans ne sont pas autorisés <sup>à</sup> devenir membre de Facebook.

Bien que développé pour la communication, celle-ci <sup>a</sup> surtout lieu entre les utilisateurs eux-mêmes et non pas entre les utilisateurs et les pages Facebook. Une bonne part de la fascination qu'exerce cette plateforme réside probablement dans le fait qu'elle est en constante mutation, ce qui exige une attention de tous les instants, ou presque, de la part des utilisateurs. Les bibliothécaires qui veulent utiliser ce média social pour leur bibliothèque devraient donc faire preuve d'une certaine curiosité, être disposés <sup>à</sup> expérimenter de nouvelles fonctionnalités et à s'y adapter. (sg)

metasystems

# la communication globale

• Des solutions personnalisées en communication

- Conception, multimedia et nouvelles technologies
- Un réseau de professionnels de l'information

Chemin des Rosiers 2B • 1701 Fribourg • 079 660 62 66 • gilliozs@metasystems.ch

# Netvibes: ein Tool für Informationsmanagement

Gary Seitz und Barbara Grossmann, Bibliothek Geographisches Institut, Universität Zürich

Seit einigen Jahren ist der Begriff Library 2.0 in aller Munde. Eine Vielzahl von Publikationen widmet sich dem Thema. Das Web 2.0 – das Mitmachweb – soll auf die Bibliotheken übertragen werden. Dieses «Mitmachen» umzusetzen gestaltet sich jedoch als schwierig und wird kaum angewendet. Dagegen können einige Web2.o-Tools relativ einfach von Bibliotheken genutzt werden, um verschiedene Dienstleistungen zu erbringen und vielfältige Inhalte aufden jeweiligen Websites darzustellen. Eines dieser Werkzeug ist Netvibes. In diesem Artikel wollen wir aufzeigen, wie dieser Dienst für eine Bibliothek genutzt werden kann.

Mit Netvibes (www.netvibes.com) lassen sich auf einfache Weise personalisierte Startseiten im Internet zusammenstellen.

Der Nutzer kann in selbst gestalteten Modulen RSS-Feeds, E-Mail-Nachrichten, Suchfelder von Suchmaschinen, Podcasts, Bookmarks von delicious (www.delicious.com/geobib), Flickr-Fotos, To-Do-Listen, Notizzettel, Wettervorhersagen und viele andere dynamische Inhalte auf einer Seite zusammenfassen und per Drag & Drop in Spalten und Tabs ordnen. Wird der Browser geöffnet und ist die selbst zusammengestellte Netvibes-Seite als Startseite definiert, sind auf einen Blick alle relevanten und interessanten Meldungen sichtbar.

Bibliotheken nutzen Netvibes auch als Dienst für ihre Benutzer. Übersichtlich auf einer Seite zusammengestellt können alle wichtigen Informationen gefunden werden.

Beispiele:

- University of Sheffield Library: www. netvibes.com/universityofsheffieldlibrary
- Dublin City Public Libraries: www.netvibes.com/dublincitypubliclibraries
- Literaturverwaltung im Fokus: www. netvibes.com/literaturverwaltung
- Virtuelle Genderbibliothek Berlin: www.netvibes.com/genderbibliothe k#Genderbibliothek
- internet library sub-saharan Africa (ilissAfrica): www.netvibes.com/ilissafrica

Im Folgenden zeigen wir, wie die Bibliothek des Geographischen Instituts der Universität Zürich eine Netvibes-Seite erstellt hat, die ihren Mitarbeitenden und Studierenden die jeweils neusten Inhaltsverzeichnisse der für sie relevanten Zeitschriften auf einen Blick darstellt.

# l. Netvibes öffnen und einrichten

Als Erstes wird www.netvibes.com gestartet. Durch einen Klick auf «Einloggen» oben rechts öffnet sich eine neue Seite, wo auf der rechten Seite auf «Registrieren» geklickt werden kann.

Nachdem Nutzername, E-Mail-Adresse und Passwort ausgefüllt sind, erhält man ein E-Mail von Netvibes mit einem Link, um die Registrierung abzuschliessen und das Benutzerkonto zu aktivieren.

Beim ersten Öffnen der registrierten Seite klickt man oben rechts auf das aufklappbare Menu Dashboard und wählt «Neu».

In den folgenden Schritten gibt man dem Dashboard einen Namen, wählt ein passendes Bild, ändert die Einstellungen und passt das Layout den eigenen Wünschen an.

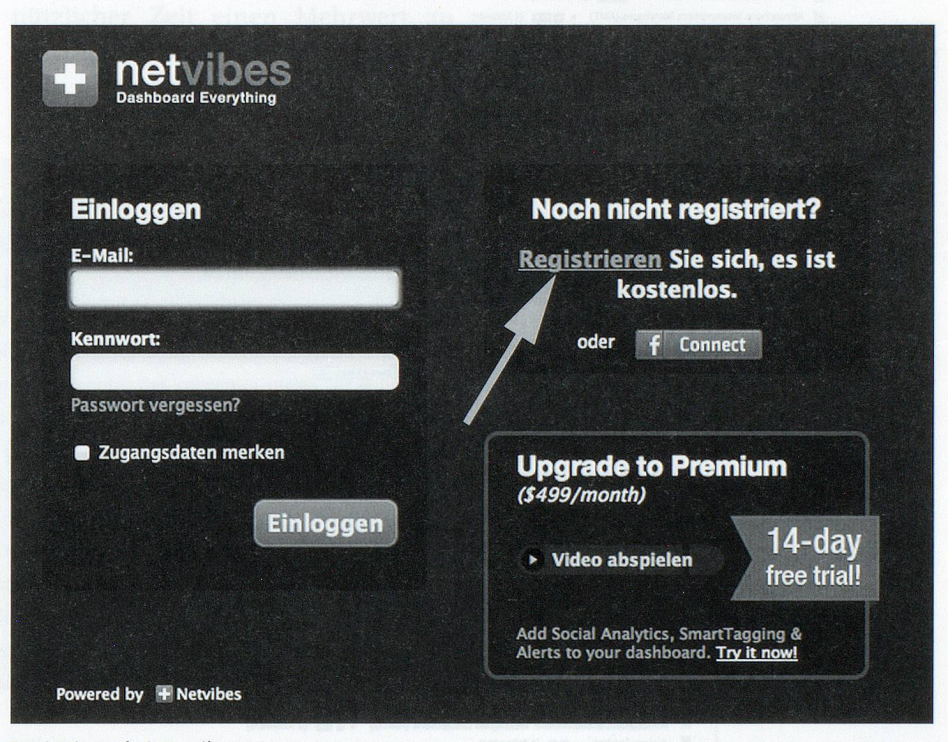

Registrieren bei Netvibes

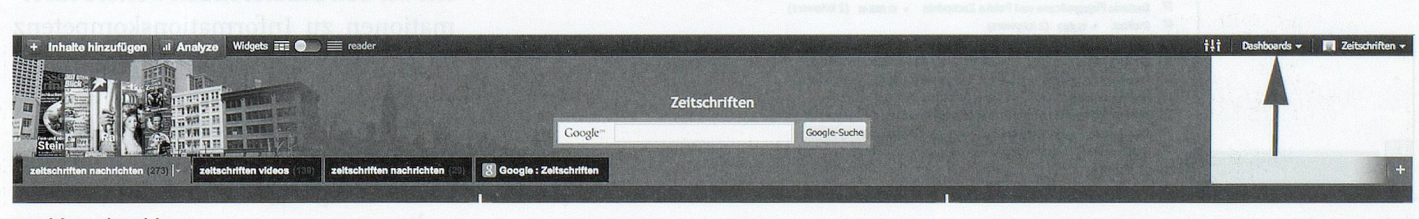

Dashboard wählen

# 2. Inhaltsverzeichnisse hinzufügen

Sobald alle personalisierten Einstellungen vorgenommen worden sind, wird das Dashboard mit Inhalten gefüllt. In diesem Fall mit den Inhaltsverzeichnissen von geografischen Fachzeitschriften.

Dazu wechselt man auf die Webpage von JournalTOCs: www.journaltocs. hw.ac.uk.

Dort klickt man rechts in «view all» bei Top Subjects und dann, in unserem Beispiel, auf «Geography». Alle Zeit-Schriften, deren Inhaltsverzeichnisse dargestellt werden sollen, werden ausgewählt. Danach wird in der oberen Leiste auf «Search» geklickt.

Durch Anklicken der Zahl der gewählten Journals («You are following x Journals») öffnet sich die Seite mit den ausgesuchten Zeitschriften. Ganz unten, am Ende der erstellten Liste wählt man «Save& Export.

| Welcor<br>Where researchers keep up-to-date                                                                                                    |  |
|----------------------------------------------------------------------------------------------------|--|
|                                                                                                    |  |
| Browse Customise Suggest Develop<br>About Help News<br>Search<br>$\vert$ <sup>1</sup>                                                            |  |
|                                                                                                    |  |
| <b>E GEOGRAPHY</b> (T<br>123 Last                                                                                                    |  |
| Acta Geologica Sinica (English Edition) ▶ 图图 (1 follower)                                                                                        |  |
| Advances in Geosciences (ADGEO) > EDDE (4 followers)                                                                                             |  |
| Africa Insight ▶ 5 3 (1 follower)                                                                                                    |  |
| African Plant Protection > 63 8 (2 followers)<br>American Journal of Geoscience > El DE (2 followers)                                            |  |
| American Journal of Human Ecology > ELON (2 followers)                                                                                           |  |
| Amerika > SDA                                                                                                    |  |
| Annales UMCS, Geographia, Geologia, Mineralogia et Petrographia > 5 023<br>Annals of GIS ▶ 图图 (4 followers)                                      |  |
| Annals of the Association of American Geographers > 88 (5 followers)                                                                             |  |
| Annual Review of Marine Science ▶ 5 8 (2 followers)                                                                                              |  |
| Anthurium : A Caribbean Studies Journal > 8000<br>$\blacksquare$ Antipode $\triangleright$ $\blacksquare$ $\blacksquare$ (3 followers)           |  |
| Applied Geography > 6 8 (5 followers)                                                                                                    |  |
| Applied Geomatics > 6 8 (4 followers)                                                                                                    |  |
| Asia Policy > 5 8<br>Asian Journal of Earth Sciences > ELLERTH (5 followers)                                                                     |  |
| Atmospheric Measurement Techniques (AMT) > 6 023 (1 follower)                                                                                    |  |
| Atmospheric Measurement Techniques Discussions (AMTD) > 8 (1) follower)                                                                          |  |
| √ Aurora Journal ▶ 回日<br>Ø Australian Antarctic Magazine ▶ S                                                                                     |  |
| Australian Geographer > 88 (2 followers)                                                                                                    |  |
| Badania Fizjograficzne nad Polska Zachodnia > EDDE (1 follower)                                                                                  |  |
| Welcome to Journal FOGs<br>Where researchers keep up-to-date<br>Search Browse Customise Suggest Develop<br>About Help New                        |  |
| HOME > 31 Followed Journal(s) (Journals you Follow)                                                                                              |  |
| Untick a checkbox R to stop following a journal. Sort By [ journal Title : ]                                                                     |  |
| F Acta Geologica Sinica (English Edition) > El El (2 followers)                                                                                  |  |
| F Advances in Geosciences (ADGEO) » (3 followers)<br>F Africa Insight » E Et # (2 followers)                                                     |  |
| R<br>African Plant Protection » (2 (3 followers)                                                                                                 |  |
| F American Journal of Geoscience > 0 023 (3 followers)                                                                                           |  |
| American Journal of Human Ecology > @ @23 (3 followers)<br>R Amerika » (11 followers)                                                            |  |
| F Annales UMCS, Geographia, Geologia, Mineralogia et Petrographia » (1 followers)                                                                |  |
| F Annals of GIS + BB N (5 followers)<br>F Annals of the Association of American Geographers > BB N (6 followers)                                 |  |
| F Annual Review of Marine Science > (3 followers)                                                                                                |  |
| F Anthurium : A Caribbean Studies Journal » (3 803 N (1 followers)<br>P Antipode - Il B (4 followers)                                            |  |
| F Applied Geography > 008 (6 followers)                                                                                                    |  |
| R<br>Applied Geomatics > EIE (5 followers)<br>R Asia Policy > B B W (1 followers)                                                                |  |
| F Asian Journal of Earth Sciences + 0 023 N (6 followers)                                                                                        |  |
| F Atmospheric Measurement Techniques (AMT) > m mx (2 followers)<br>F Atmospheric Measurement Techniques Discussions (AMTD) > 0 003 (2 followers) |  |
| R Aurora Journal » (1 followers)                                                                                                    |  |
| F Australian Antarctic Magazine > B II N (1 followers)<br>Australian Geographer > 00 (3 followers)                                               |  |
| R Badania Fizjograficzne nad Polska Zachodnia » EL BEL W (2 followers)                                                                           |  |
| R BioRisk - BED (2 followers)<br>F Boletim de Ciências Geodésicas > EL ELDI NI (1 followers)                                                     |  |
| F Buildings & Landscapes: Journal of the Vernacular Architecture Forum > BB N (4 followers)                                                      |  |
| R Bulletin of Geography. Socio-economic Series » (1 003 (4 followers)<br>F Bulletin of Geosciences - 11 003 (4 followers)                        |  |
| R Bulletin of the American Schools of Oriental Research » EL (3 followers)                                                                       |  |
| F Cahiers de géographie du Québec » El El (2 followers)<br>Cahiers franco-canadiens de l'Ouest > BB (1 followers)                                |  |
| Save & Export                                                                                                    |  |

Sichern und Exportieren

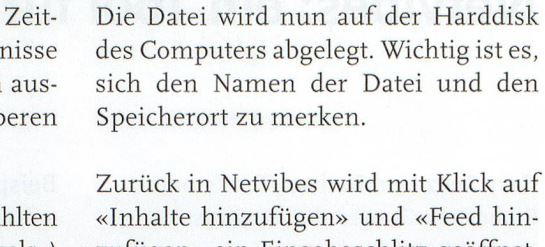

«Inhalte hinzufügen» und «Feed hinzufügen» ein Eingabeschlitz geöffnet. Darunter erscheint: «OPML: Importieren». Damit importiert man die aus JournalTOCs exportierte Datei und erhält alle Inhaltsverzeichnisse der ausgewählten Zeitschriften im Dashboard als RSS-Feed. Dadurch werden sie automatisch aktuell gehalten.

Mit Drag & Drop können die einzelnen Module innerhalb des Dashboards verschoben und nach eigenen Präferenzen angeordnet werden. Zeitschriften, welche nicht in JournalTOCs aufgeführt sind, können von Hand mithilfe ihrer RSS-Feeds beigefügt werden.

Will man nun die Inhalte öffentlich stellen, klickt man im neu erstellten Tab auf das kleine Dreieck rechts, worauf sich darunter ein Fenster öffnet. Hier den Button «Share» wählen und unter dem Reiter «Aufihrer persönlichen Seite anzeigen» den Link kopieren. Dann in der oberen rechten Ecke Dashboard öffnen und «Dashboardverwalten» wählen. Da klickt man aufdie betreffende Seite und wählt den Button «Ihre öffentliche Seite aktivieren». Speichern und nun sind die erstellten Seiten von überall her einsehbar.

Die von uns erstellte Seite sieht so aus: www.netvibes.com/geobib

# 3. Weitere Ideen zum Einsatz in Bibliotheken

Sehr nützlich kann der Einsatz von Netvibes in Schulungen sein, indem dort mit den jeweils neusten Einträgen die Veranstaltung ergänzt und aktuell gehalten werden kann.

Auf www.netvibes.com/geobib-ik bieten wir den Studierenden weitere Informationen zu Informationskompetenz an.

www.netvibes.com/literaturverwaltung ist ähnlich aufgebaut und gibt weitere Möglichkeiten zur Literaturverwaltung an.

Ei

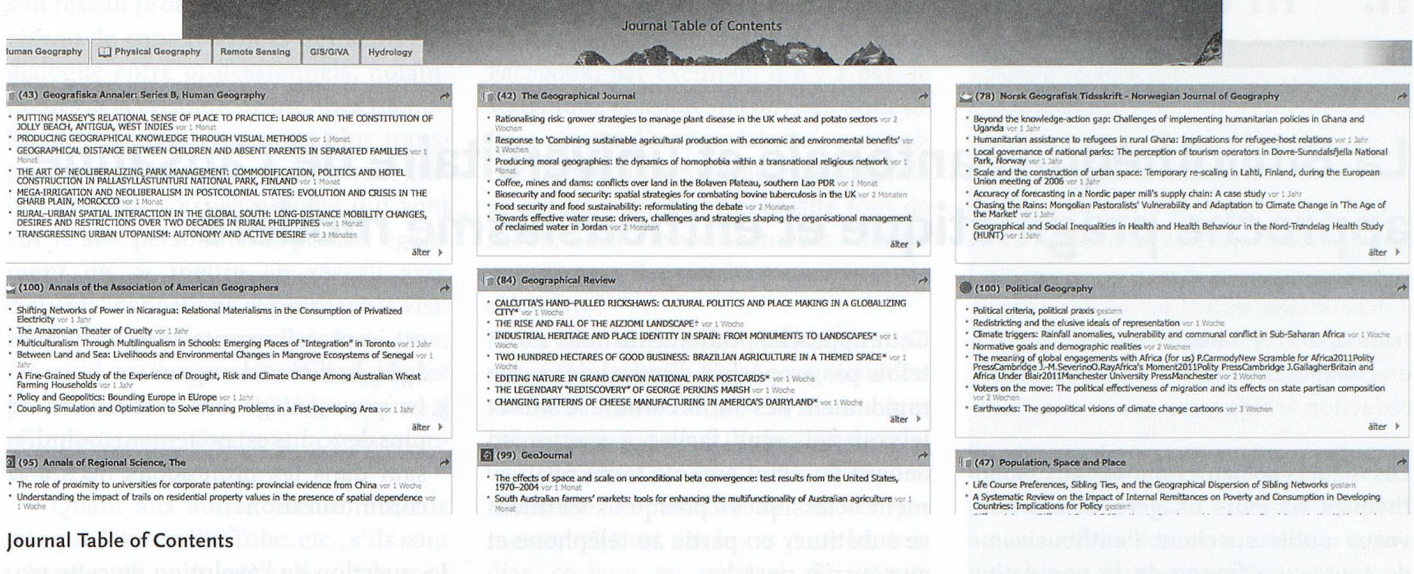

Ausserdem ist es möglich die gesammelten Links von Delicious in Netvibes übersichtlicher darzustellen wie z.B. die Mediothek IBM. (www.netvibes. com/mediothek\_ibm#Links\_auf\_delicious)

### 4. Fazit

Aus unserer Sicht ist Netvibes ein nützliches Web 2.0 Tool für Bibliotheken. Es bietet umfangreiche Möglichkeiten, um Inhalte anzuzeigen, welche die Nutzer bei ihrer Informationsbeschaffung und -Weiterverarbeitung unterstützen können.

Die relativ einfache und leicht verständliche Anwendung macht es auch für Bibliotheken mit eingeschränkten personellen Ressourcen möglich, in nützlicher Zeit einen Mehrwert zu schaffen.

Wir können uns nur Prof. Dr. Rudolf Mumenthaler anschliessen, der auf seiner Homepage (http://ruedimumenthaler.ch/) unter dem Titel «No New Technologies in Libraries» schreibt: «...the technologies are already here, libraries have now the task to use them in order to create new academic services and products.»

Kontakt: gary.seitz@geo.uzh.ch

# **ABSTRACT**

### Netvibes: un outil pour la gestion de l'information

Le terme Library 2.0 est sur toutes les lèvres depuis quelques années. <sup>A</sup> tel point que l'on ne compte plus les publications qui lui sont consacrées. Les bibliothèques doivent elles aussi se mettre au Web 2.0, ou «Web participatif». Mais mettre en œuvre une telle participation dans toutes ses dimensions ne va pas de soi. En revanche, certains outils du Web 2.0 peuvent être relativement facilement utilisés par les bibliothèques pour servir diverses prestations et présenter des contenus variés sur leur homepage.

L'un de ces outils s'appellent Netvibes (www.netvibes.com) et permet de configurer de manière simple des pages internet personnalisées. L'utilisateur peut rassembler et classer par drag & drop, en colonnes et tabs, de nombreux contenus dynamiques ainsi que des modules RSS-Feeds, actualités E-mail, champs de recherche pour machines de recherche, podeasts, bookmarks de delicious (www.delicious.com/geobib), photos Flickr, listes de tâches, prévisions météo, etc. Lorsqu'on ouvre le browser et que les pages Netvibes que l'on <sup>a</sup> composées soi-même sont définies comme homepage, alors toutes les informations pertinentes et intéressantes apparaissent en un clin d'œil. Des bibliothèques utilisent également Netvibes comme service pour leurs usagers, qui disposent ainsi de toutes les informations importantes sur une seule page. L'utilisation de Netvibes peut également être très utile dans les cours deformation: les nouvelles en-trées concernant la session <sup>y</sup> viennent compléter les informations existantes, ce qui permet de maintenir la page <sup>à</sup> jour et de lui conférer un certain dynamisme. (sgj